# **REPUBLIQUE DU SENEGA L UNIVERSITE CHEIKH ANTA DIOP**

**DE DAK AR**

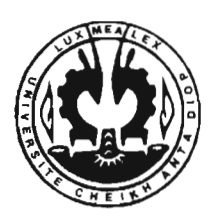

# Ecole Supérieure Polytechnique

( **Centre de Thiès )**

*Département Génie Electromécanique*

# **PROJ ET DE FIN D' ETUD ES**

*En vue de iobtention du diplome* J *'ingenieur Je con ception*

# *CONCEPTION D'UN MULTIPLICATEUR DE VITESSE POUR A ER*o*GENERA TEUR*

Présenté par: *Modou SA LL* **&** *Cheikh TH/AM*

Sous la direction de

# *Dr Fadel N/ANG*

Ecole Supérieure Polytechnique

## *Dr Samuel GOMES*

Université Technologique de Belfort Montbéliard

*Année académique* **2001 /2002**

 $GN,0079$ 

*.1*

# REMERCIEMENTS

Nous tenons d'abord à remercier M. Fadel NIANG et M. Samuel GOMES pour leur heureuse initiative de nous avoir intégré dans le programme EOLE 2000. Nous les remercions aussi et surtout pour la solide attention qu'ils ont constamment portée à notre projet.

Ensuite nous faisons part de notre gratitude à M. Almamy FALL, Chef du projet, pour sa constante sollicitude envers nous.

Notre gratitude s'adresse également à tous ce qui, de prés ou de loin, ont participé à notre formation.

**DEDICACES** 

Nous dédions ce modeste travail à nos très aimables parents et amis.

## **SOMMAIRE**

Ce projet a pour but de faire connaître aux étudiants les principes de l'ingénierie simultanée et de la chaîne XAO intégrée, tout en gérant un projet à caractére Industriel. Il est mené en paralléle avec l'utilisation d'un systéme de gestion de données de conception basé sur les nouvelles technologies de l'information et de la communication: l'ACSP (Atelier Coopératif de Suivi de Projet), un collecticiel de type portail internet relié à différents outils XAO , permettant de collaborer entre les différents acteurs intérieurs comme extérieurs du projet et de transmettre ou de capitaliser des informations.

Le projet sera réalisé avec la collaboration de l'entreprise SELMEG (fabricant d'éoliennes de pompage au Sénégal et demandeur de l'étude), l'Ecole Supérieure Polytechnique du Sénégal et l'Université de Technologie de Belfort-Montbéliard (France), ceci dans le cadre de l'unité de valeur CP51 à l'UTBM (la chaîne XAO intégrée) et le projet de fin d'études des éléves ingénieurs du génie Electromécanique de l'ESP Cette expérience de conception collaborative à distance, baptisée EOLE 2000, a été lancée dès septembre 2000 dans un contexte pédagogique.

Dans ce rapport il y sera présenté l'application de la chaîne XAO dans le cas de la conception d'un multiplicateur de vitesse, les résultats obtenus ainsi que l'expérience acquise.

 $\perp$ 

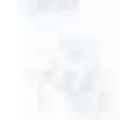

# TABLES DES MATIERES

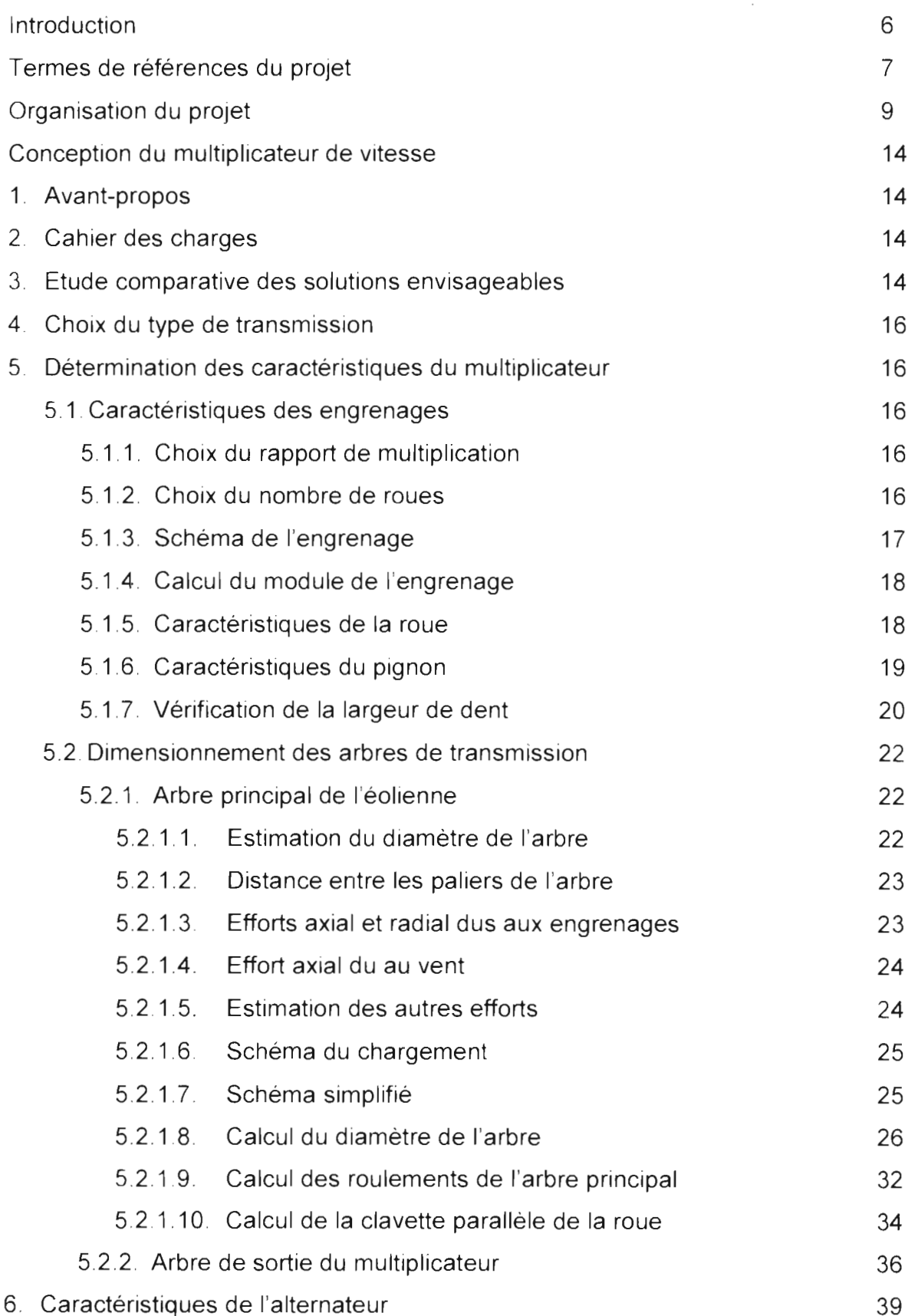

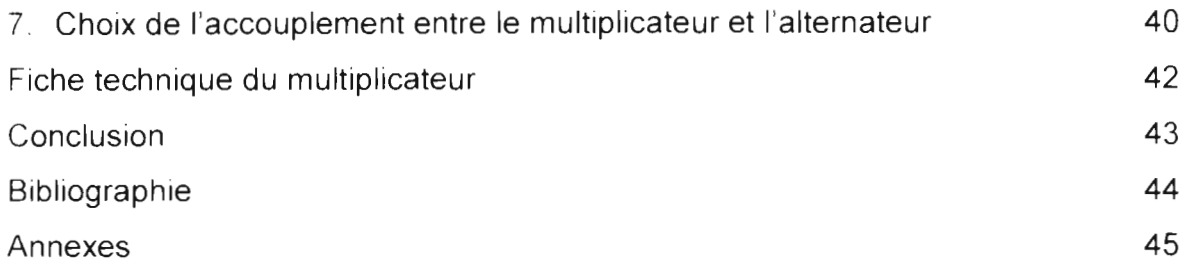

## Il **INTRODUCTION**

L'objectif du programme EOLE 2000 est de mener des développements , en ingénierie concourante, de systèmes mécaniques dans le domaine de l'énergie éolienne, à destination de pays du Sahel et plus particulièrement du Sénégal. En effet, face aux problèmes de sécheresse et de pénurie d'énergie ; les systèmes utilisant l'énergie éolienne constituent une solution intéressante pour fournir de l'électricité à des villages . L'objectif final de ce programme est de développer, en appliquant une démarche d'ingénierie collaborative, une technologie éolienne abordable et adaptée aux potentiel de fabrication local.

C'est dans ce contexte qu'une éolienne de 30kW sera réalisée. Cependant pour des éoliennes de petites puissances (jusqu'à 5kW) la force du vent permet d'entraîner, avec l'arbre du rotor, directement la génératrice. Cela n'est pas possible avec des éoliennes de grandes puissances car , le vent, aussi fort soit il ne permet pas d'entraîner directement la génératrice à sa vitesse de service.

Les génératrices standards du commerce capables de fournir une puissance de 30kW ont une vitesse minimale possible de 750 tr/min. Donc pour remédier à ce problème de transmission il est nécessaire d'élever la vitesse de l'arbre du rotor pour pouvoir entraîner convenablement la génératrice de l'éolienne. Le système mécanique qui permet de réaliser une telle fonction est le multiplicateur de vitesse.

Ce rapport porte sur la conception d'un multiplicateur de vitesse. Il présente aussi la génératrice et ses accessoires

La méthodologie utilisée reposera bien évidemment sur les enseignements reçus mais devra répondre aussi aux spécifications du programme EOLE 2000.

La démarche classique de la conception d'un produit sera suivie. En effet elle consiste en cinq étapes : Etude faisabilité, Cahier des charges, Etudes préliminaires, Avant-projet et Etudes détaillées. Cependant les trois premières étapes ont été déjà traitées par les précédents groupes .

Il

#### Il **TERMES DE REFERENCES DU PROJET**

#### ORIGINE DU PROJET

#### 1- Situation actuelle

Ce projet est la continuité d'un projet basé sur l'étude de faisabilité d'un aérogénérateur et deux autres projets basés respectivement sur la détermination des pales et la détermination des caractéristiques de la nacelle . Suite à ces données nous devons proposer un concept d'aérogénérateur abouti . Notre part dans le projet global concerne la conception de la transmission mécanique (multiplicateur de vitesse) et les composants électriques (les essais seront réalisés par l'UTBM).

#### 2- Situation désirée

L'objectif du projet global est de présenter un aérogénérateur afin de permettre son industrialisation pour le Sénégal. Cette étude se terminera par la réalisation d'un prototype à l'échelle 1/5

#### 3- Contraintes à respecter

La premiére contrainte à respecter concerne les moyens de fabrications et les matériaux constituant l'aérogénérateur car ils doivent être compatibles avec les moyens de fabrication de l'entreprise SELMEG. Ensuite les coûts engendrés par l'étude ainsi que les coûts de fabrication future devront être contrôlés . Enfin les délais devront être respectés afin de remplir les objectifs fixés .

#### FORMULA TlON DU PROJET

#### 1- Description du projet

Ce projet sera réalisé avec la collaboration de l'entreprise SELMEG (Sénégal) et l'UTBM. Notre rôle sera de faire l'étude de l'existant sur les aérogénérateurs et les moyens de fabrication de SELMEG. Pour cela nous disposons des données des anciens projets . Nous modéliserons les différentes parties de la transmission mécanique (multiplicateur de vitesse) et la chaîne électrique afin de les dimensionner. Enfin le projet aboutira à la réalisation d'un prototype à l'échelle 1/5 afin de réaliser les essais.

#### 2- **Planning**

Synthétisation des informations : 26 *novembre* 2001 *au 02 junvier* 2002. Exploitation des résultats du Groupe eole : 03 janvier au 30 janvier 2002. Recherche de pré-concepts: 06 *février* 2002 *au 06 mars* 2002. Modélisation de la transmission mécanique : *13 mars au 2<sup>-</sup> mars 2002* Calcul et dimensionnement de la transmission mécanique : *01 avrii au IX juin ] OOJ.* Modélisation et dimensionnement de la chaîne électrique: *(JX juin au 20 juin ]002.* Réalisation du prototype de la transmission mécanique : *20 juin au 25 juin 2002*. Essais sur les performances du multiplicateur : 2' *juin au 29juin 200]* Rédaction du rapport : 01 juin au 02 juillet 2002.

#### 3- **Cahier des charges**

Le cahier des charges fonctionnel tiendra compte de plusieurs critéres :

- Informations sur le besoin et les produits existants.
- Des informations de services et de contraintes
- Des normes et des règlements
- Et des contraintes industrielles .

#### 4- **Conditions nécessaires à la réalisation du projet**

- Regrouper les informations déjà connues(rapports, contact M.GOMES)
- Utiliser les moyens de fabrication de SELMEG
- Savoir utiliser les logiciels de modélisation.

#### **ORGANISATION DU PROJET**

Pour mener à bien ce projet, l'ensemble des outils de la chaîne XAO intégrée sera utilisé en parallèle avec l'ACSP.

Cette partie se propose justement de présenter ces outils, ces méthodes, et la démarche appliquée.

#### 1-Le groupe de travail

Le groupe de travail constitué de deux élèves ingénieurs de l'ESP et de deux autres élèves ingénieurs de l'UTBM travaillera en ingénierie concourante sous l'encadrement de nos différents responsables universitaires : Dr Fadel NIANG,

Dr Samuel GOMES et Almamy FALL ing.

Cette constitution a été organisé en fonction des compétences de chaque acteur du projet afin de pouvoir remplir la demande en connaissance que nécessite cette étude.

L'Atelier Coopératif de Suivi de Projets (ACSP) et la Visioconférence constituent les

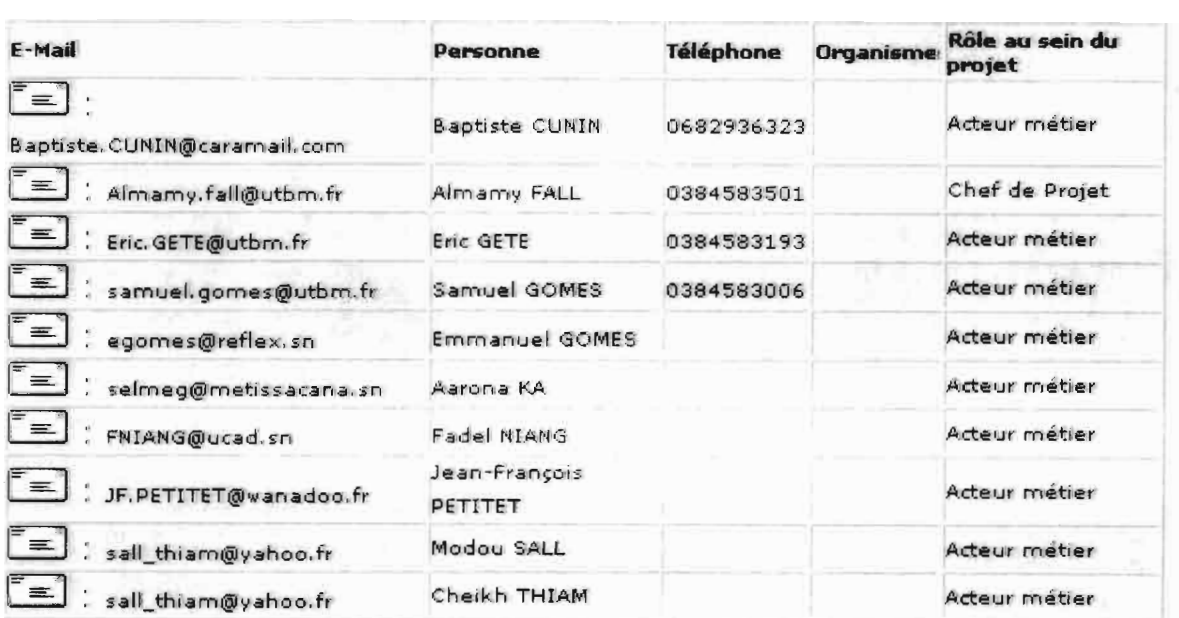

# Description de l'équipe projet.

principaux moyens de communication dans le groupe de travail.

#### 2- Planification du projet

Une fois le groupe de travail constitué, il a fallu déterminer les étapes du projet en fonction des acteurs et de leur disponibilité pour réaliser l'étude. Ensuite la nature du projet est identifié : ce projet est du type client externe/interne puisque l'entreprise SELMEG est demandeuse et l'UTBM est le prestataire.

L'aspect du projet étant connu, il s'en suit l'organisation de celui-ci à l'aide de la technique SADT (Structural Analysis and Desing Technic). Grâce à cette méthode l'étude du projet a été représenté et structuré en fonction des activités et des données

La représentation se fait sous forme de rectangles appelés actigrammes (pour les activités) et datagrammes (pour les données) permettant de gérer les flux des différentes phases du projet ainsi que les ressources et les attentes. Voici le premier niveau de SADT : les niveaux inférieurs sont en annexe 1.

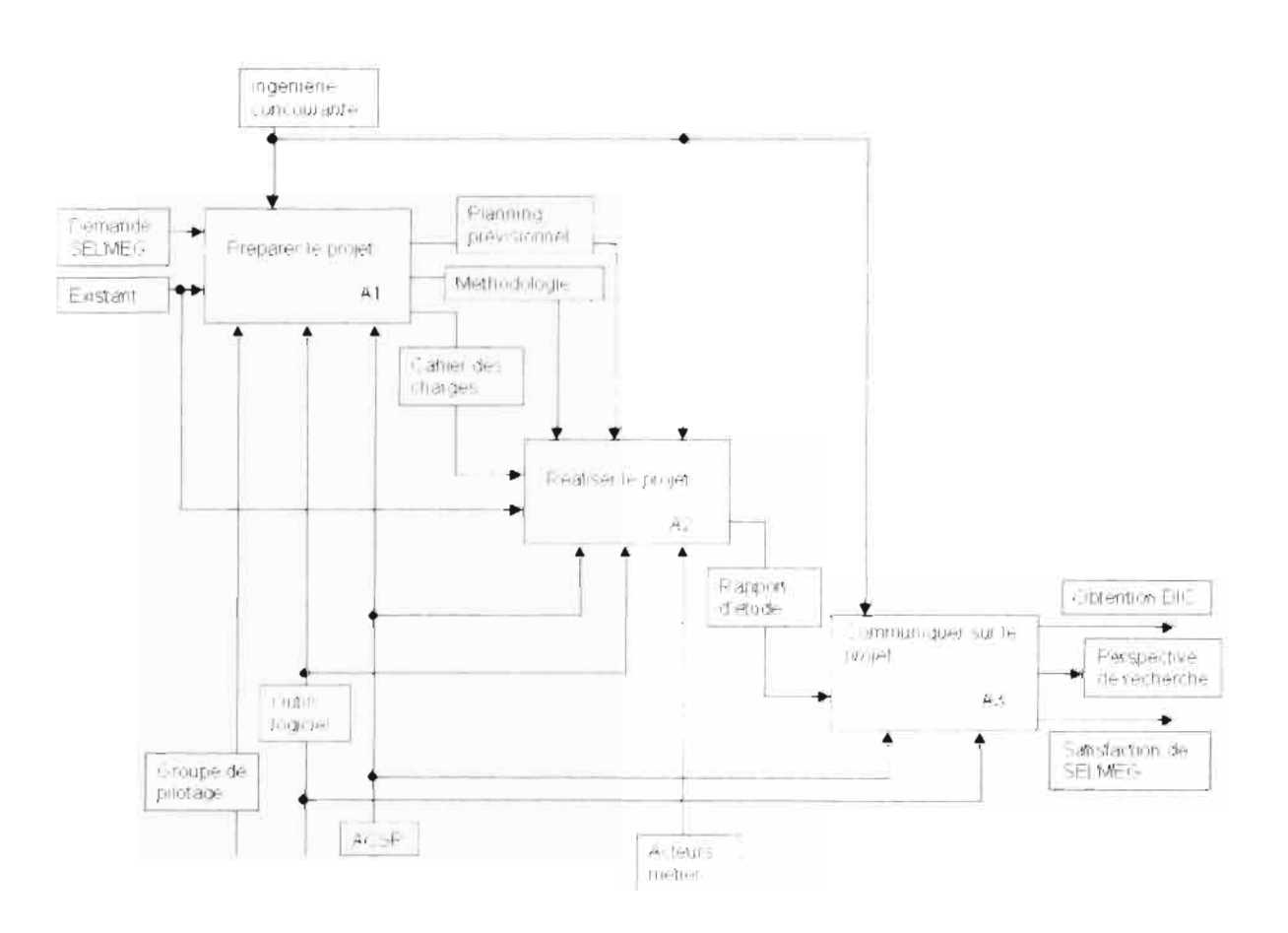

#### 3- L'Atelier Coopératif de Suivi de Projet

Dans cette partie il y sera exposé les fonctionnalités et l'organisation de l'ACSP. Dans le souci de présenter clairement l'ACSP, ce projet de fin d'études est utilisé comme support afin que cette partie puisse également servir de repère pour le futur groupe de travail car nous avons mis énormément de temps pour comprendre l'ACSP

L'Atelier Coopératif de Suivi de Projet est un site Internet dont l'interface est constitué de cinq zones principales .

La première est la barre des menus (repère 1) qui permet de passer aux différents types de conceptions (projet, produit, process, etc .). La deuxiéme zone est la barre de communication (repère 2) regroupant les fonctions de chat, email et des news afin de communiquer entre les différents acteurs du projet. Ensuite il ya la zone pricipale (repère 3) qui affiche les documents et les pages liés à la fonction que l'on a sélectionnée. Enfin il y a la zone d'organisation (repére 4) qui permet de connaître l'arborescence de la barre des menus, et une dernière zone (repére 5) qui permet d'effectuer des opérations d'insertion , d'emprunt et d'édition de documents du projet global.

Il faut noter que pour accéder aux services de l'ACSP, chaque acteur du projet posséde un login et un mot de passe

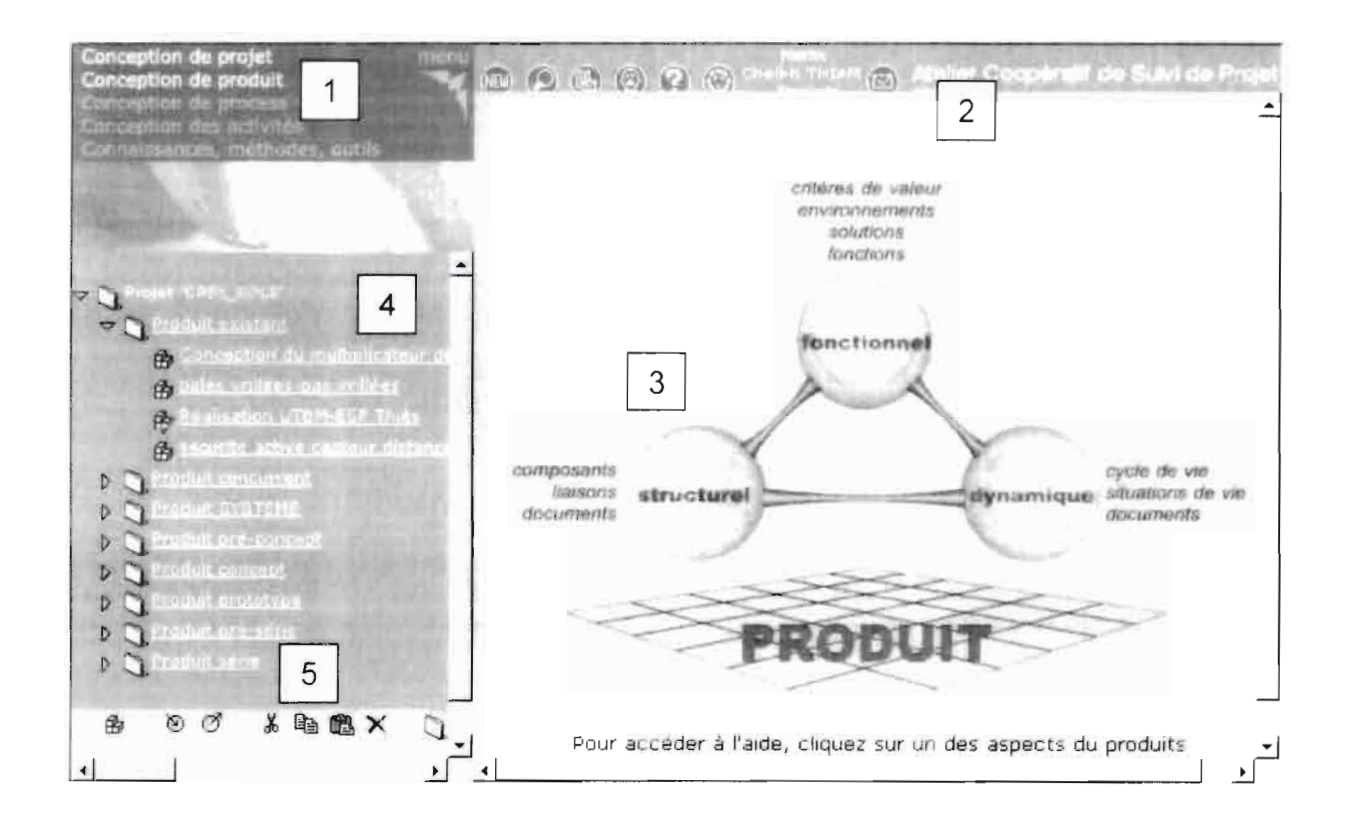

#### **3-1 Les différents types de conception**

#### **La conception de produit**

C'est la partie la plus importante du projet puisqu'elle regroupe tous les documents et informations relatifs aux produits existants , aux concepts et aux prototypes . Afin d'organiser de manière compréhensible l'arborescence du projet, l'aérogénérateur a été découpé en trois grandes parties : les pales, la nacelle et l'empennage, et la transmission mécanique. Ainsi dans chaque sous partie sont regroupées les documents relatifs à l'élément de l'aérogénérateur. A part la capitalisation de données, la conception de produit permet d'élaborer le

#### **La conception de process**

Cette partie est essentiellement destinée à la réalisation du moule des pales (projet de fin d'études des étudiants de l'UTBM). Il intègre comme documents les modèles CAO ainsi que les programmes pour commandes numériques .

cahier des charges fonctionnel et de détailler les situations de vie du produit

#### **La conception de projet**

Dans cette partie les documents présents sont uniquement ceux relatifs à l'organisation du projet ainsi que les documents du genre compte-rendu ou précisant certains détails sur une tâche. Tous les documents insérés doivent être au format portable afin de pouvoir les lire aisément (voir figure ci dessous).

La conception de projet permet également de définir le financement du projet en associant à chaque acteur un coût et ensuite consulter le coût global ou encore en le comparant avec le coût prévisionnel Dans le cas de ce projet le coût prévisionnel est fictif puisqu'il n'y a vraiment pas de budget

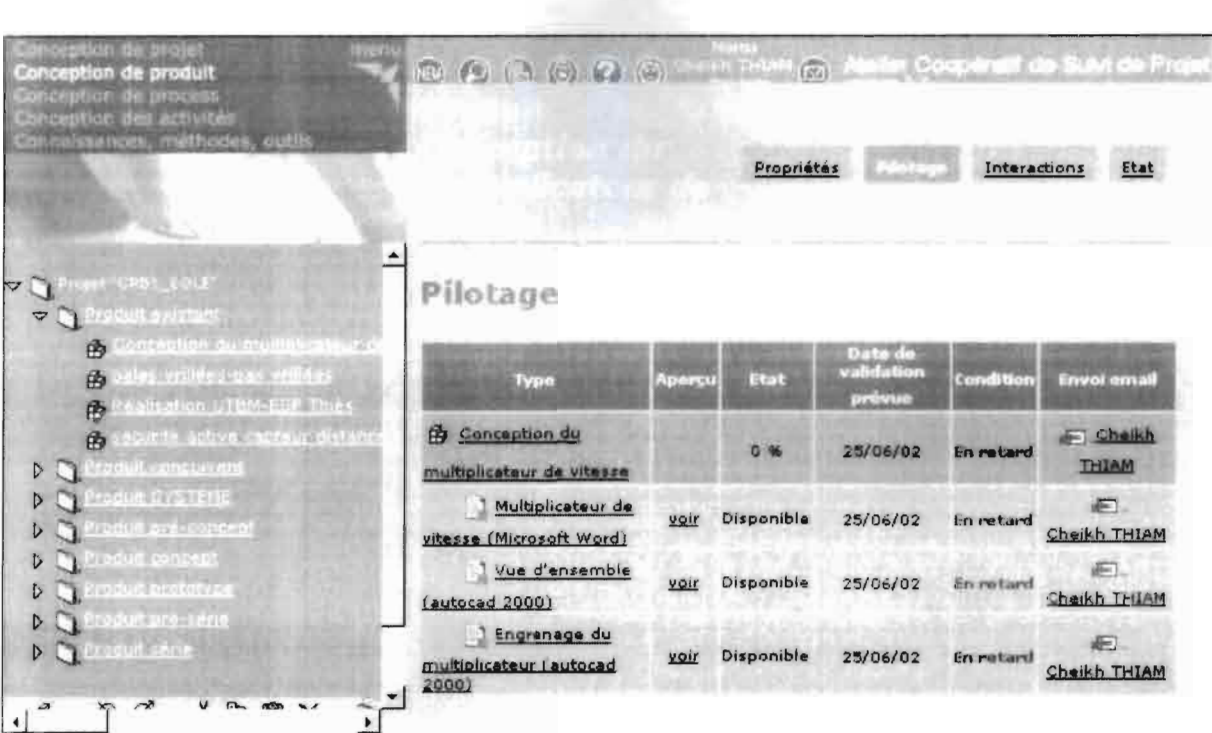

# **CONCEPTION DU MULTIPLICATEUR**

#### **1- Avant propos**

L'éolienne possède un mouvement de rotation d'axe horizontal, sous l'action du vent. Cette rotation de module faible peut actionner directement une pompe mais pas un générateur d'électricité .

Il est nécessaire d'augmenter d'avantage sa vitesse de rotation d'où la réalisation d'un multiplicateur de vitesse . Ce mécanisme sera interposé entre le rotor de l'éolienne et l'arbre récepteur de l'alternateur afin de multiplier sa vitesse de rotation. L'éolienne est capable de fournir une puissance nominale de 30kw.

l vitesse nominale de rotation du rotor est de 110 tr/min en régime stationnaire. En régime nominal sa vitesse de rotation varie de 720 à 945 tr/min.

#### **2- Cahier des charges fonctionnel**

- Ce mécanisme sera à l'intérieur de la nacelle.
- Il est conçu pour fonctionner à des températures variant de -20°C à 60°C.
- L'encombrement doit être réduit au minimum (vidange, graissage, remplacement des pièces).
- Il doit pouvoir fonctionner 24 heures sur 24, ceci durant 3ans avant de nécessiter une revision provoquant l'arrêt momentané de J'éolienne.
- Cet appareil doit être capable de supporter l'arrêt accidentel de l'alternateur, l'emballement ou de l'arrêt accidentel du rotor.
- Le diamètre intérieur de la nacelle est fixé, par le Groupe de l'UTBM, entre [360,400 mm].

#### **3- Etude comparative des solutions envisageables**

L'arbre de l'éolienne est incliné d'un angle de 4°par rapport à horizontal tandis que celui de l'alternateur est vertical. Ceci conduit à la conception d'un multiplicateur à axes concourants (86°).

Deux solutions sont envisageables :

- Transmission par friction
- Engrenage conique.

#### Le **tableau** 1 suivant présente l'étude comparative de ces solutions.

Il

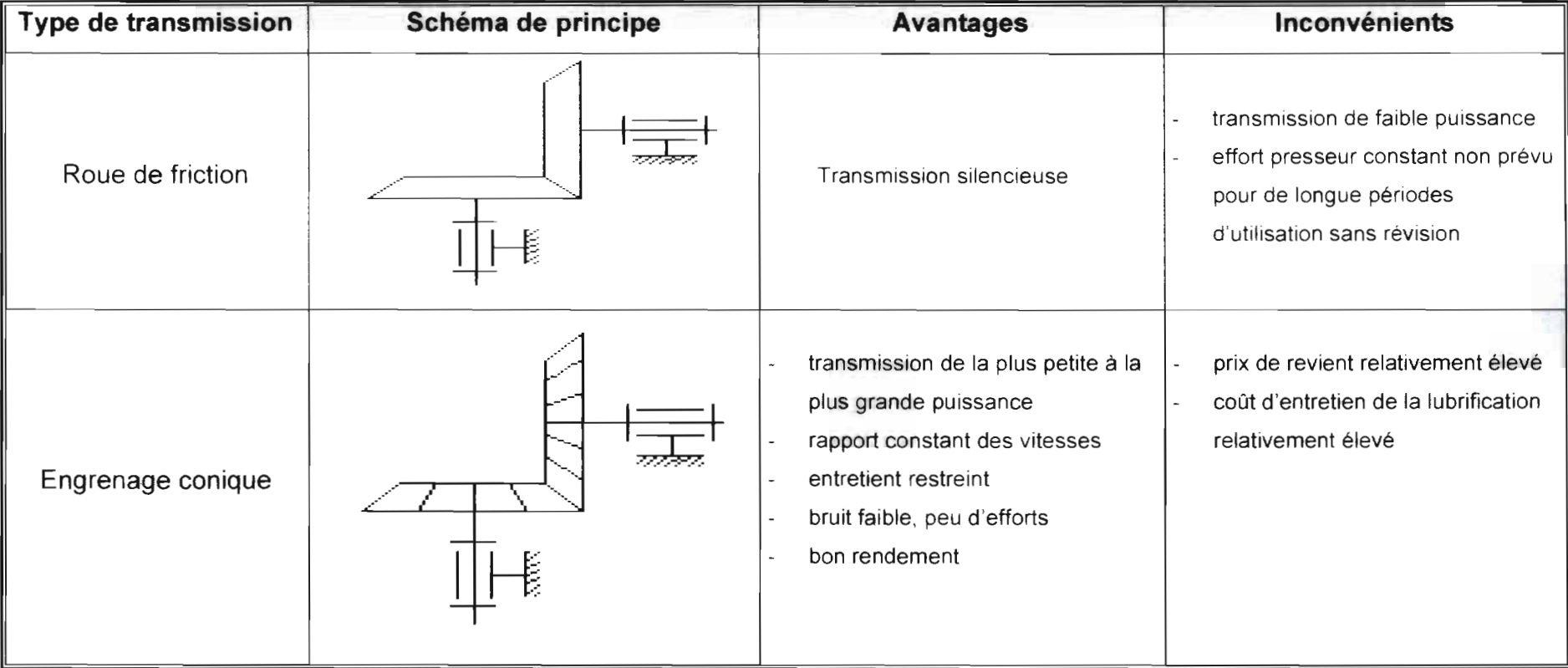

Remarque : Le choix d'un train épicycloïdal couplé avec un renvoi d'angle a été écarté car, sur la base des études antérieures faites par le Groupe SHADOK et AEROG ( septembre 2000 ), ce systéme étant volumineux et coûteux.

#### 4- Choix du type de transmission

L'entraînement par roues de friction nécessite d'importants efforts presseurs au niveau des arbres et paliers . La variation du rapport de transmission est impossible à éliminer même pour une fabrication de haute qualité. Il est inséparable d'un glissement : d'où un échauffement indésirable.

La transmission par engrenages coniques permet de transmettre de grands efforts, et assure un rapport de multiplication exact, dans un minimum d'espace et pour un minimum d'entretien .

Ce dernier type de multiplicateur est la meilleure solution car il transmet les plus fortes puissances sous le plus petit volume et avec un des meilleurs rendements .

#### 5- Détermination des caractéristiques du multiplicateur

#### 5-1 Caractéristiques des engrenages

#### 5-1-1 Choix du rapport de multiplication

La transmission d'un mouvement à l'aide d'un engrenage permet d'assurer un rapport de multiplication fixe.

Une vitesse d'entrée de *Il0tr/min* a été déterminée par le Groupe EOLE de l'UTBM (janvier 2002) ainsi qu'une vitesse de sortie variant de *720* à *945tr/min*

Soit un rapport de multiplication allant de  $6.54$  à  $8.59$ . Les engrenages coniques du commerce proposent les rapports de transmission suivants :

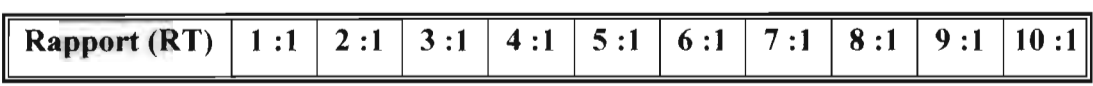

Sur la base des rapports ci-dessus , la valeur *RT* <sup>=</sup> 7 est choisie .

#### 5-1-2 Choix du nombre de roues

Le choix du nombre de roues se fait à partir du rapport de transmission :

#### $RT = \frac{7}{4} = \frac{14}{4} = \frac{28}{4} = \frac{91}{4} = \frac{98}{4} = \frac{105}{4} = \frac{119}{4} = \frac{126}{4} = \frac{133}{4}$ 1 2 4 13 14 15 17 18 19

Le pignon *(roue 1)* doit nécessairement avoir un nombre minimal de dents compris entre 13 et 18 pour éviter l'interférence.

$$
N_{\text{1min}i} = -N_2 + \sqrt{N_2^2 + \frac{4}{\sin^2(\Phi)}(k \cdot N_2 + k^2)}
$$

Pour les engrenages normalisés on a  $k = 1$  et  $\Phi = 20^{\circ}$ .

$$
N_{1\min i} = -119 + \sqrt{119^{2} + \frac{4}{\sin^{2}(20)}} \left(1 \times 119 + 1^{2}\right) = 16.145
$$
 done N<sub>1min</sub> = 17

Avec  $RT=7$  et  $N_1 = 17 \implies N_2 = 119$  dents

Pour éviter l'interférence de l'engrenage du multiplicateur la condition suivante doit être respectée:

la fonction  $h(NI, N2)$  doit être positive :

$$
h(N_1, N_2) = 2N_1 \cdot N_2 \sin^2(\Phi) - 4k \cdot N_2 - 4k^2 + N_1^2 \cdot \sin^2(\Phi) > 0
$$

$$
h(17,119) = 2 \times 17 \times 119 \times \sin^2(20) - 4 \times 1 \times 119 - 4 \times 1^2 + 17^2 \times \sin^2(20) = 27.098
$$

Puisque h(17,119) est positive l'engrènement se fera sans interférence. Donc les valeurs de  $N_1 = 17$  et  $N_2 = 119$  dents sont validées.

Ainsi la transmission peut être réalisée avec 2 roues.

#### 5-1-3 Schéma de l'engrenage

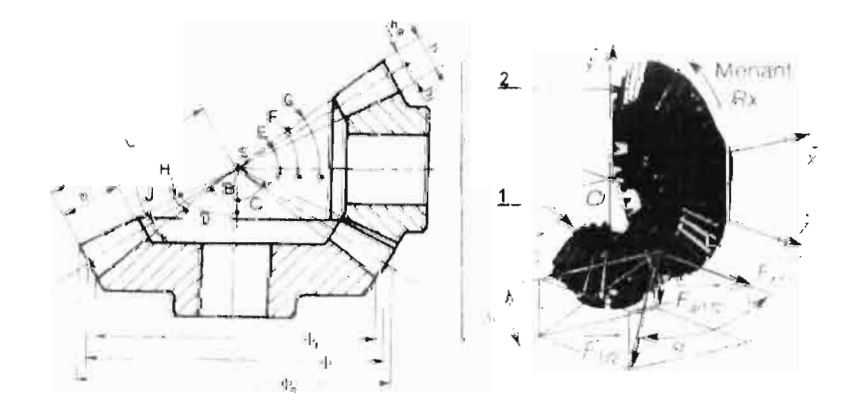

figure 1

#### 5-1-4 Calcul du module de l'engrenage

La nacelle, partie étudiée par le Groupe EOLE de l'UTBM, a un diamètre intérieur de  $\phi_{\text{int}}$  = 360 mm.

On a  $\phi = m \cdot N \Rightarrow m = \frac{\phi}{N}$ ; il doit y avoir un jeu entre la nacelle et la roue 2.

Sous la condition : diamètre intérieur nacelle égal à 360mm, celui de la roue doit être au maximum égal à cette valeur. D'où le module maximum :

$$
m_{\text{max}} = \frac{\phi \text{ int}}{N_2} = \frac{360}{119} \Rightarrow m = 3.025
$$

On choisit la valeur normalisée  $m = 3$ 

#### 5-1-5 Caractéristiques de la roue

•  $\phi_1 = m \times N$ ,  $= 3 \times 119$   $\Rightarrow \phi_2 = 357$  *mm* 

• 
$$
\alpha = 86^{\circ}
$$

- *le module*  $m = 3$ , *le nombre de dents*  $N<sub>2</sub> = 119$
- 

\n- *le diamètre primitive* 
$$
\Phi_2 = 357 \, \text{mm}
$$
\n- $\tan C = \frac{\sin \alpha}{N_1 + \cos \alpha} = \frac{\sin 86^\circ}{17} \Rightarrow \tan C = 4.691 \Rightarrow C = 77.97^\circ$
\n- $\tan H = \frac{2 \times m \times \sin C}{\Phi_2} = \frac{2 \times 3 \times \sin 77.97^\circ}{357} \Rightarrow \tan H = 0.016 \Rightarrow H = 0.94^\circ$
\n

• 
$$
\tan J = \frac{2 \times 1.25 \times m \times \sin C}{\Phi_2} = \frac{2 \times 1.25 \times 3 \times \sin 77.97^{\circ}}{357} \implies \tan J = 0.0205 \implies J = 1.17^{\circ}
$$

• 
$$
D = C + H = 77.97 + 0.94
$$
  $\Rightarrow$   $D = 78.91^{\circ}$ 

• 
$$
B = C - J = 77.97 - 1.17
$$
  $\Rightarrow$   $B = 76.80^{\circ}$ 

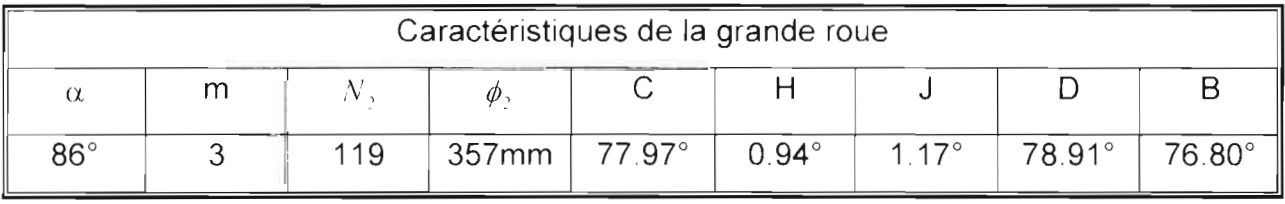

- *diamètre primitif*  $\phi_2 = 357$ *mm*
- *angle primitif*  $C = 77.97^\circ$
- *saillie*  $h_{a2} = m \Rightarrow h_{a2} = 3mm$
- *creux*  $h_{12} = 1.25 \cdot m = h_{12} = 1.25 \times 3 \implies h_{12} = 3.75 \text{ mm}$
- *hauteur de la dent*  $h_1 = h_{u2} + h_{f2} = 3.75 + 3 \Rightarrow h_2 = 6.75$ mm
- *diamètre de tête*  $\phi_{q_2} = \phi_2 + 2 \cdot m \cdot \cos C = 357 + 2 \times 3 \times \cos(77.97) \Rightarrow \phi_{q_2} = 358.25 \text{mm}$
- *diamètre de pieds*  $\phi_{12} = \phi_2 2.5 \times m \times \cos C = 357 2.5 \times 3 \times \cos(77.97) \Rightarrow \phi_{12} = 355.43 \text{ mm}$
- $L = \frac{\varphi_2}{2 \sin C} = \frac{337}{2 \times \sin(77.97)} = 182.5$ mm
- *angle de sallie*  $H = 0.94^\circ$
- *angle de creux*  $J = 1.17^\circ$
- *angle de tête*  $D = 78.91^\circ$
- *angle de pied*  $B = 76.80^\circ$
- *la lugeur b de III dent doit être dans l'intervalle*

$$
\left\lfloor \frac{1}{4}L \, ; \frac{1}{3}L \right\rfloor \Rightarrow b \in [45.077 \, ; \, 60.10][mm]
$$

5-1-6 Caractéristiques du pignon

• 
$$
\phi_1 = m \times N_1 = 3 \times 17 \implies \phi_1 = 51mm
$$

• 
$$
\alpha = 86^\circ
$$

- *le module*  $m = 3$ , *le nombre de dents*  $N_1 = 17$
- **•** le diamètre primitif  $\Phi_1 = 51$ mm

• 
$$
\tan F = \frac{\sin \alpha}{N_2 + \cos \alpha} = \frac{\sin 86^\circ}{119} \implies \tan F = 0.1411 \implies F = 8.03^\circ
$$
  

$$
\frac{N_1}{N_1} + \frac{17}{17} \implies \frac{17}{17} = 8.03^\circ
$$

• 
$$
\tan J' = \frac{2 \times m \times \sin F}{\Phi_1} = \frac{2 \times 3 \times \sin 8.03^{\circ}}{51} \implies \tan J' = 0.016 \implies J' = 0.94^{\circ}
$$

• 
$$
\tan H' = \frac{2 \times 1.25 \times m \times \sin F}{\Phi_1} = \frac{2 \times 1.25 \times 3 \times \sin 8.03^{\circ}}{51} \implies \tan H' = 0.0205 \implies H' = 1.17^{\circ}
$$

• 
$$
G = F + H' = 8.03 + 1.17
$$
  $\Rightarrow$   $G = 9.20^{\circ}$ 

•  $E = F - J' = 8.03 - 0.94$   $\Rightarrow$   $E' = 7.09^{\circ}$ 

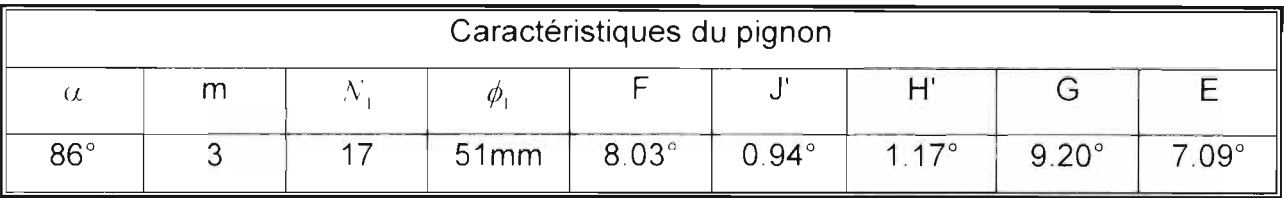

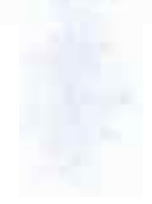

- *diamètre primitif*  $\phi_1 = 51$ *mm*
- *angle primitif*  $F_1 = 8.03^\circ$
- *saillie*  $h_{a1} = m \Rightarrow h_{a1} = 3mm$
- *creux*  $h_{j_1} = 1.25 \cdot m = h_{j_1} = 1.25 \times 3 \implies h_{j_1} = 3.75 \text{mm}$
- *hauteur de la dent*  $h_i = h_{i+1} + h_{j+1} = 3.75 + 3 \Rightarrow h_i = 6.75$ mm
- *diamètre de tête*  $\phi_{a} = \phi_{i} + 2 \cdot m \cdot \cos F_{i} = 51 + 2 \times 3 \times \cos(8.03)$   $\Rightarrow \phi_{a} = 56.93 \, \text{mm}$
- *diamètre de pieds*  $\phi_{f_1} = \phi_1 \cdot 2.5 \times m \times \cos F_1 = 51 2.5 \times 3 \times \cos(8.03) \Rightarrow \phi_{f_1} = 43.57 \text{ mm}$
- $L = \frac{\phi_2}{\phi_1} = \frac{51}{\phi_2} = 182.5$ mm  $2\sin F_1 = 2 \times \sin(8.03)$
- *angle de creux*  $J' = 0.94^\circ$
- *angle* det  $\hat{e}te$   $G = 9.20^\circ$
- *angle de pied*  $E = 7.09^\circ$
- *angle de sallie*  $H' = 1.17^\circ$
- **•** la lageur de la dent *b* doit être dans *l'* int ervalle

$$
\left[\frac{1}{4}L;\frac{1}{3}L\right] \Longrightarrow b \in \left[45.077;60.10\right]\left[mm\right]
$$

#### 5-1-7 Vérification de la largeur de dent

La largeur de la dent sera déterminée avec les contraintes limites ; ceci est une approche qui permet de vérifier en même temps la résistance de la dent.

La contrainte sur une dent est donnée par :  $\sigma = \frac{W_i \cdot p}{b \cdot y}$ 

Avec :  $W_i$ : charge tangentielle ; *p*: pas diamétral ;  $y = 0.451$  facteur de forme de Lewis .

On suppose une fiabilité de 95 %

Si la limite de rupture en tension est (pour l'acier 42CrMo4) :

$$
S_{\mu} = 950 \; MPa < 1380 \; MPa
$$

donc la limite d'endurance est donnée par ..

$$
S_e = 0.5S_m = 0.5 \times 950 \Rightarrow S_e = 475 MPa
$$

 $S_{\rm c}$  est déterminée par des essais sur des éprouvettes normalisées et polies, à la température ambiante et en milieux non corrosif c'est à dire dans des conditions Idéales. Par contre les engrenages 1 et 2 ne sont pas utilisés dans ces conditions, d'où la nécessité d'en tenir compte. Ceci se fait en corrigeant la valeur de S<sup>'</sup> avec les coefficients suivants :

- $k_a$ : facteur de fini de surface, on a  $S_{aa} = 950 MPa \Rightarrow k_a = 0.68$
- $k_h$ : facteur de grosseur de pièce,  $k_h = 0.75$
- $k_e$ : facteur de fiabilité, fiabilité de 95%  $\Rightarrow k_e = 0.868$
- $k_a$ : facteur de température, la température de fonctionnement est de 60°  $\Rightarrow$   $k_a$  = 1
- $k_e$ : facteur relatif à la concentration de contraintes,  $k_e \equiv 1$
- $k_i$ : facteur des effets divers,  $k_i = 1.4$

En tenant compte de ces facteurs, la limite d'endurance des roues est :

 $S_e = k_a + k_b + k_c + k_d + k_e + k_f + S_e = 0.68 \times 0.75 \times 0.868 \times 1 \times 1 \times 1.4 \times 475 \Rightarrow S_e = 294.38 MPa$ 

$$
S_e = 294.38 MPa = 42678.1 lb \cdot p_e^2
$$

La puissance mécanique au niveau de l'arbre est estimée, en tenant compte des pertes dans la chaîne électrique, à  $53kW$  (ou 72.04hp).

$$
P = \frac{W_i \cdot V}{33000} \Rightarrow W_i = \frac{33000 \cdot P}{V} \quad \text{où } P \text{ en } [hp] \text{ et } V \text{ en } [p_i \cdot \text{min}] \quad \text{et } W_i \text{ en } [lb]
$$
  

$$
V = r \cdot \omega = 2 \cdot \pi \cdot n \cdot r = 2 \times \pi \times 110 \times \frac{357}{2} = 123370.37 \text{ mm} \cdot \text{min}^{-1} = -404.75 \ p_i \cdot \text{min}
$$

$$
W_{i} = \frac{33000 \cdot 72.04}{404.75} \implies W_{i} = 5873.55 \text{ lb}
$$

Le pas diamétral est  $p = \frac{25.4}{m} = \frac{25.4}{3} = 8.46$ mm = 0.333 $p_0$  avec m le module

Avec un facteur de sécurité FS égal à 2 on a

$$
FS = \frac{S_e}{\sigma} \Rightarrow b_{\min i} = \frac{W_i \cdot p \cdot FS}{y \cdot S_e} = \frac{5873.55 \times 0.333 \times 2}{0.451 \times 42678.1} \Rightarrow b_{\min i} = 0.203 p_o \Rightarrow b_{\min i} = 5.166 \text{mm}
$$

Or  $b \in [45.077, 60.10]$  mm, donc une largeur  $b = 50$ mm résistera bien.

#### 5-2 Dimensionnement des arbres de transmission

#### 5-2-1 Arbre principal de l'éolienne

#### 5-2-1 -1 Estimation du diamétre de l'arbre

Pour déterminer le diamètre de l'arbre on utilise la formule empirique qui donne le diamétre de l'arbre d'entrée d'une éolienne (d'après expérience du groupe

Compagnon Eole Org). La formule est donnée par :  $d_u = \sqrt[3]{\frac{P}{N}}$ 

Où *P :*la puissance au niveau de l'arbre en kW

*N* : la vitesse de rotation nominale de l'arbre en tr/min

D'après les études de faisabilité menées par le groupe Eole de l'année 2000, les rendements des différents organes ont été déterminé(voir tableau 2) :

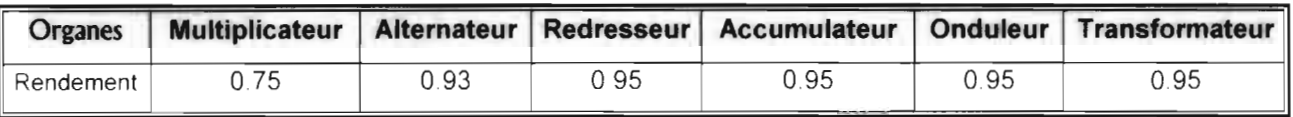

#### tableau2

La puissance que l'éolienne doit fournir au réseau est de 30kW(cahier des charges) Pour déterminer la puissance au niveau de l'arbre, on divise la puissance de sortie par le rendement global  $\eta = 0.75 \times 0.93 \times 0.95 \times 0.95 \times 0.95 \times 0.95 \Rightarrow \eta = 0.568$ 

On obtient la puissance au niveau de l'arbre  $P = \frac{Q}{\sqrt{2}} \implies P = 53kW$ 0.586

La vitesse de rotation de l'arbre étant N = 110 Irmin, le diamètre de l'arbre est :

 $\begin{array}{|c|c|}\n\hline\n53 \\
\hline\n11\n\end{array}$ La viesse de folation de Farbre étant iversité manifest du Farbre est<br> $d_o = \sqrt[3]{\frac{53}{110}}$   $\Rightarrow$   $d_o$  //3 mm. Cette formule étant empirique, on fait une majoration

de 15% du diamètre :  $d = 113x(1 + 0.15)$  ce qui donne  $d = 130$  mm

#### 5-2 -1-2 Entraxe des paliers de l'arbre principal

La distance entre les deux paliers de l'arbre est prise égale à six fois le diamètre  $d_{ij}$ :

 $A_0 = 6 \times 113 \implies A_0 = 678$  mm.

Cette formule étant empirique, on applique une réduction de 5% sur la distance.

D'où :

 $A = 678 \times (1 - 0.05)$   $\Rightarrow$   $A = 670$ mm

#### 5-2-1-3 Efforts axial et radial dus aux engrenages

Le couple au niveau de l'arbre est donné par $\displaystyle C_{_a}=\frac{1}{\omega}$ 53000  $\frac{33000}{2\pi \times 110}$   $\Rightarrow$   $C_a = 4601$  *Nm* 60

L'effort tangentiel est <sup>:</sup>  $F_i \equiv \frac{Ca}{2}$ 1  $2^{\varphi_2}$  $=\frac{4601}{1 \times 0.357}$ 2 *FT*<sup>=</sup> 25. 776 *kN*

Les efforts radiaux et axiaux au niveau de la roue et du pignon :

#### • Au niveau de la roue:

L'angle de pression  $\alpha_p$  =  $20^{\circ}$  et l'angle primitif est  $C$  = 77.96° .

L'effort axial est donné par  $F_a = F_f \cdot \tan \alpha_p \cdot \sin C = 25.776 \times \tan 20^{\circ} \times \sin 77.96^{\circ}$ 

$$
Fa=9.175kN
$$

L'effort radial est donné par  $F_r = F_r \cdot \tan \alpha_p \cdot \cos C = 25.776 \times \tan 20^\circ \times \cos 77.96$ 

$$
F_r = 1.956 \text{ kN}
$$

• Au niveau du pignon :

L'angle de pression est la même mais on tient compte de l'angle de transmission ( $4^\circ$ ).

L'effort axial est donné par

 $F_{a} = F_{T} \cdot \tan \alpha_{p} \cdot \cos C \cdot \cos 4^{\circ} = 25.776 \times \tan 20^{\circ} \times \cos 77.96^{\circ} \times \cos 4^{\circ}$ 

$$
Fa=1.951kN
$$

L'effort radial est donné par

 $F_r \equiv F_T \cdot \tan \alpha_{\text{m}} \cdot \sin C \cdot \cos 4^\circ = 25.776 \times \tan 20^\circ \times \sin 77.96^\circ \times \cos 4^\circ$ 

$$
F_r = 9.152 \text{ kN}
$$

#### 5-2-1-4 Effort axial du au vent

La pression dynamique est donnée par  $P_a = \frac{1}{2} \cdot \rho \cdot V^2$  où  $\rho = 1.29$  kg/m<sup>3</sup> masse volumique de l'air et /' , 12 *mis* la vitesse du vent. Ce qui donne :

$$
P_d = \frac{1}{2} \times 1.29 \times 12^2 \implies P_d = 92.88 \text{ N} \cdot m^2.
$$

La poussée axial due au vent  $F_1 = P_d \cdot S$  ou  $S = I/3 m^2$  est l'aire balayée par les pâles (S est déterminée par le Groupe EOLE de l'UTBM). De ces données on a  $F_1 = 92.88 \times 113 \implies F_1 = 10.495 kN$ 

#### 5-2-1-5 Estimation des autres efforts

- Le poids du frein est estimé à  $P_f = 500 N$  (Groupe EOLE UTBM).
- Le poids {pâles + fixation} : on a deux pâles et que chaque pâle et sa fixation pèsent 50kg. D'où  $P_p = 2 \times 50 \times 9.81 \Rightarrow P_p = 981 N$
- Le poids de la nacelle de la derniére conception faite par le Groupe EOLE UTBM, est estimé à :  $P_n = 450 N$
- Le poids de l'arbre : il est estimé à  $P_a = 700 N$
- Le poids de la roue : on l'estime à  $P_r = 400 N$
- Sur la base des études menées par les étudiants de l'UTBM le poids de l'empennage est :  $P_e = 320 N$

#### 5-2 -1-6 Schéma du chargement

Le schéma du chargement est montré à la figure *2*

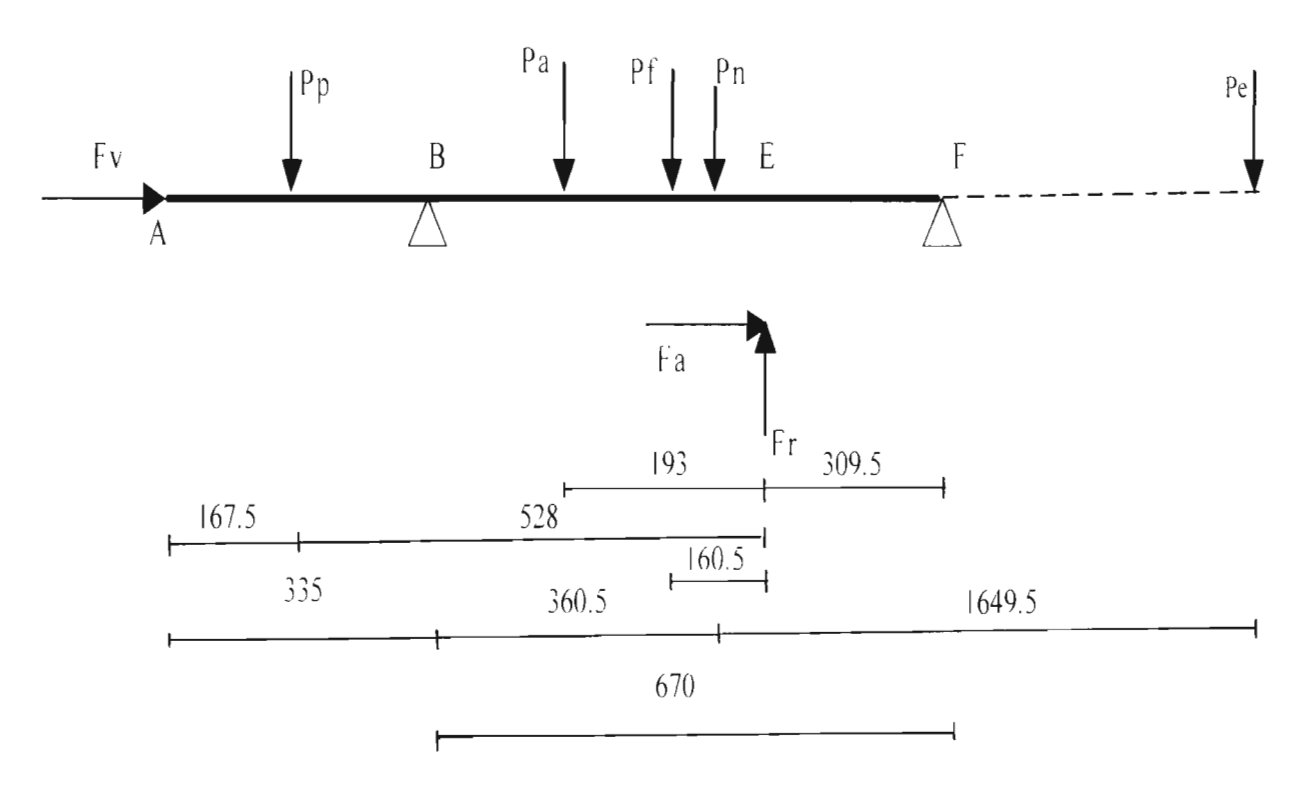

figure 2

#### 5-2-1-7 Schéma simplifié

Le schéma ci-dessus peut être simplifié en faisant le transfert de toutes les forces au niveau du point *E.* Pour cela chaque force sera remplacée , sauf *Fret Fa.* par son Intensité et le moment qu'elle engendre au niveau du pornt *E.*

• La force totale  $P_T$  est donnée par :

$$
P_T \equiv P_p + P_a + P_f + P_n + P_r + P_e = 980 + 700 + 500 + 450 + 400 + 320 \quad \Rightarrow P_T = 3350 N
$$

• Le moment total au point E est donnée par .

 $M_E = P_p \cdot 0.528 + P_n \cdot 0.193 + P_f \cdot 0.1605 + 0.0255 \cdot P_n \cdot P_e \cdot 1.6495$ 

 $\Rightarrow$   $M_E = 0.528 \times 980 + 0.193 \times 700 + 0.1605 \times 500 + 0.0255 \times 450 - 1.6495 \times 320 \Rightarrow$ 

$$
M_E = 216.425
$$
 Nm

Le schéma simplifié est montré à la figure 3.

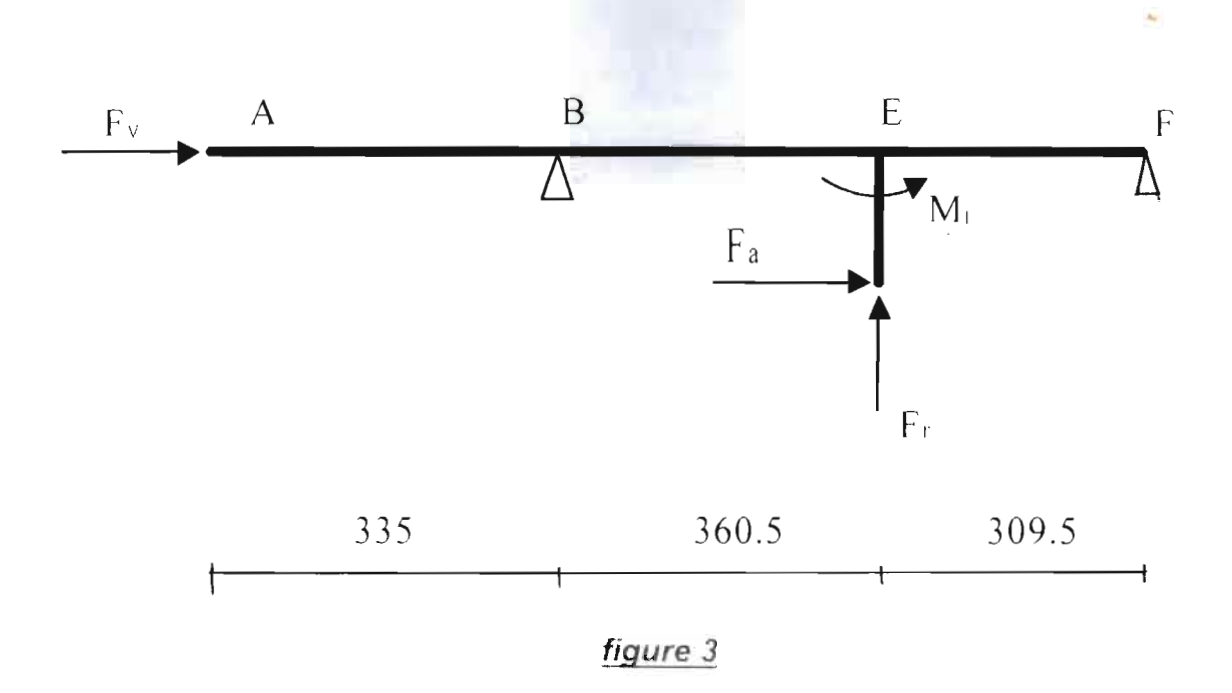

#### 5-2-1-8 Calcul du diamètre de l'arbre

a) Le schéma en 3D

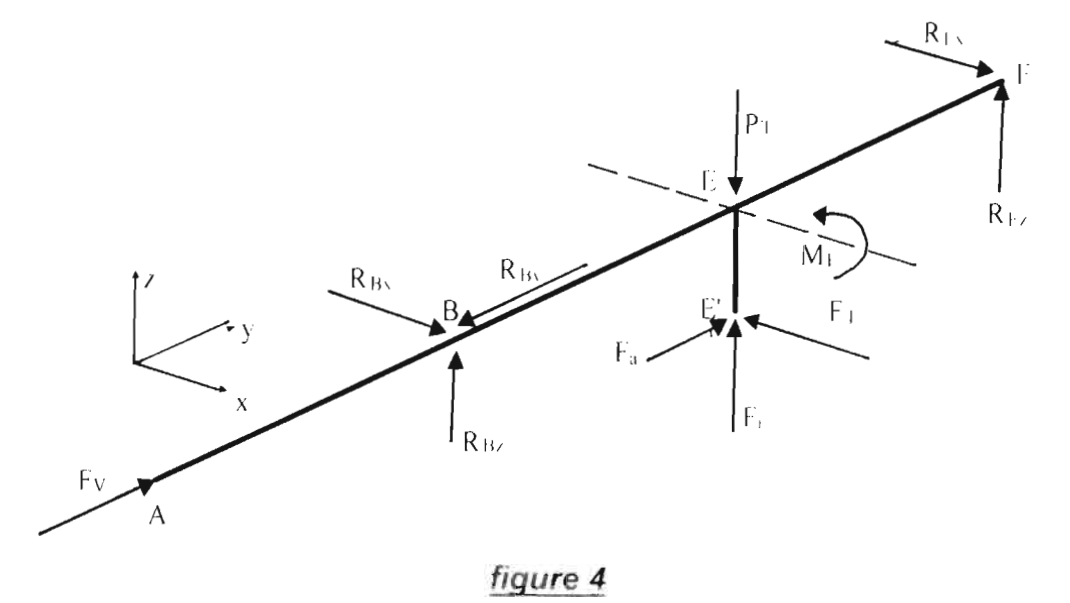

b) Les données du problème

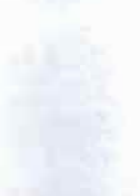

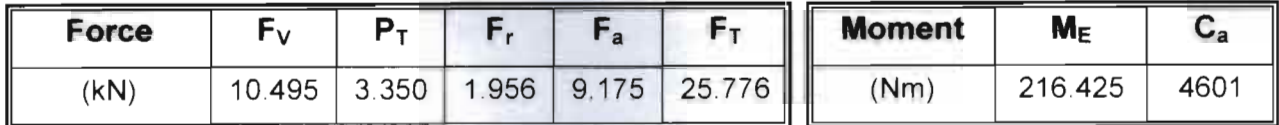

Pour les distances on retient les notations suivantes .

 $AB = a + 335$  mm :  $BE = b - 360.5$  mm .  $EF = c - 309.5$  mm .  $EE = r - 178.5$  mm

#### c) Calcul des réactions aux appuis B et F

*Hypothèse* : La poussée axiale est supportée par le roulement en B  $\Rightarrow$   $R_{F} = \theta$  $- \Sigma F_r = 0 \Leftrightarrow F_i. - R_{Br} + F_a = 0 \Rightarrow F_{Br} = F_i. + F_a = 10.495 + 9.175 \Rightarrow F_{Br} = 19.67 \text{ kN}$  $309.5$   $\rightarrow$  25.776  $\Rightarrow$  $309.5 + 360.5$  $R_{Bx} = 11.906 kN$  $\therefore$   $\Sigma F_y = 0 \Rightarrow R_{B_1} + R_{F_2} - F_7 = 0 \Rightarrow R_{F_2} = F_7 - R_{B_8} = 25.776 - 11.906 \Rightarrow R_{F_8} = 13.86 kN$ -  $\Sigma m_{Fx} = 0 \Rightarrow -R_{Bz}(b+c) - F_{c} \cdot c + F_{a} + M_{b} + P_{c} \cdot c = 0$  $R_{B_n} = \frac{1}{t} (r \cdot F_a + c(-F_r + P_T) + M_{t_i})$ *b+c*  $R_{B_7} \equiv \frac{1}{360.5+309.5} (178.5 \times 9.175+309.5 \times (-1.956+3.350)+216.425) \Rightarrow R_{E_7} = 3.411kN$ 

 $\Sigma F_i = 0 \Rightarrow R_{B_i} + F_r - p_T + R_{F_i} = 0 \Rightarrow R_{F_i} = P_r - F_r - R_{B_i} = 3.350 - 1.956 - 3.411$  $\Rightarrow$   $R_F = -2.017 kN$ 

D'où le schéma définitif de l'arbre du point de vu chargement

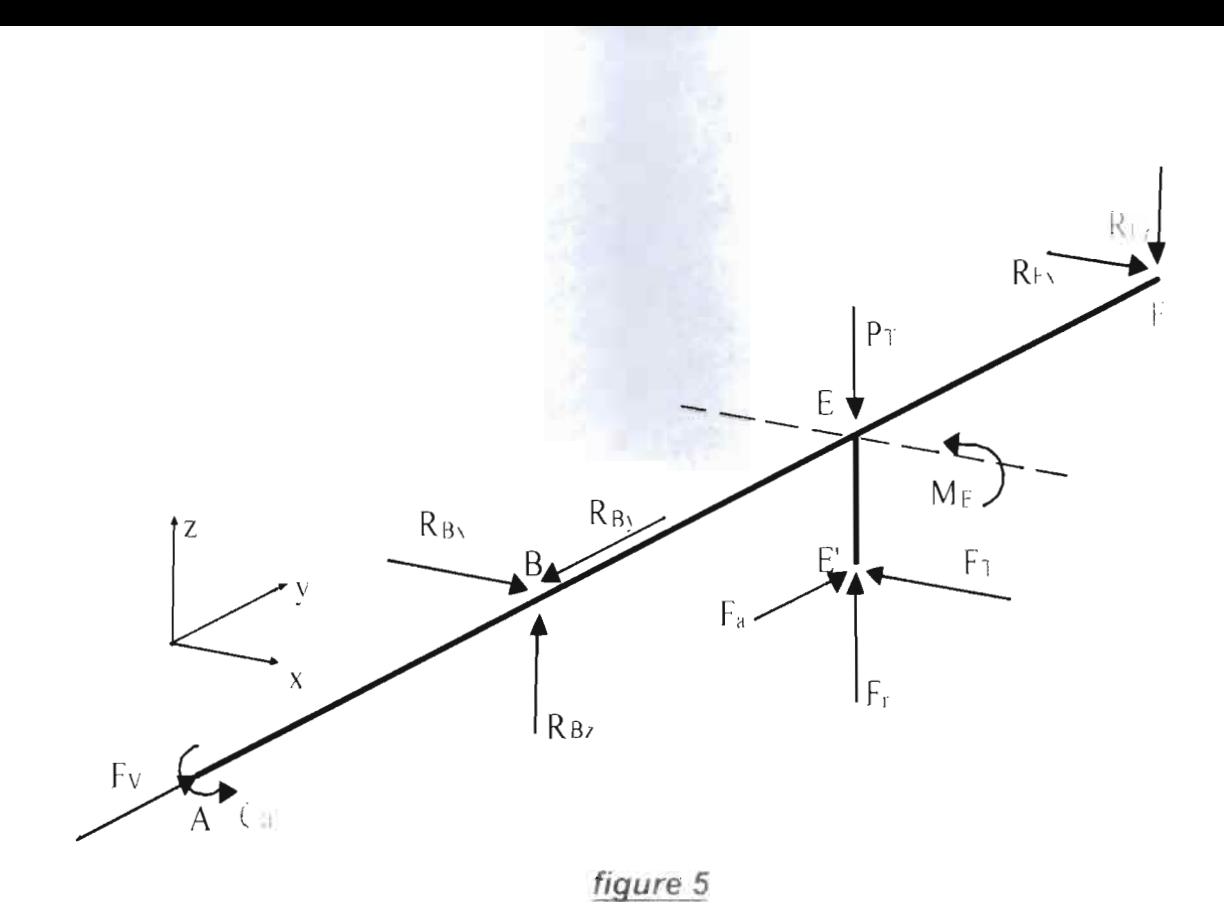

#### d) Détermination des diagrammes des moments sur l'arbre

Cette étude va conduire à la détermination de la section critique de l'arbre afin d'obtenir le diamètre.

Répartition du moment de torsion T :  $\bullet$ 

- sur le tronçon AE :  $T = C_a = 4601$  Nm  $\overline{\phantom{a}}$
- sur le tronçon  $EF: T = \theta$  $\omega$

D'où on a le diagramme du moment de torsion :

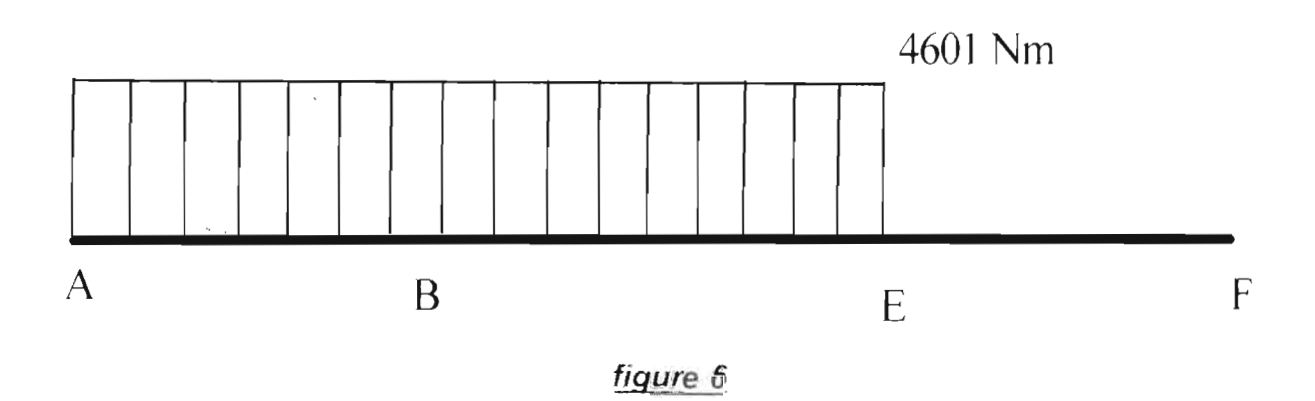

• Répartition du moment de flexion M :

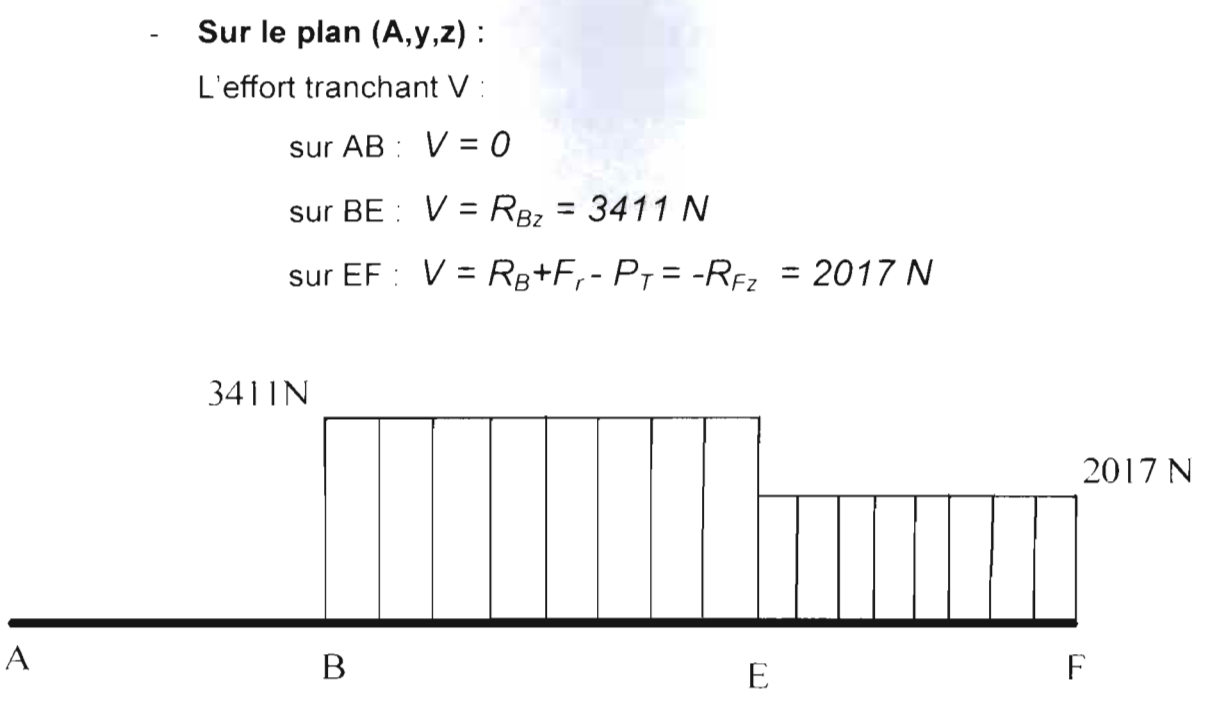

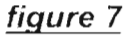

D'où le diagramme du moment  $M_{x}$ .

- Sur le tronçon  $AB : M = 0$
- Sur le tronçon BE :  $M_B = 0$  et  $M_{E^-} = 3411xb = 3411x0.3065 \implies$ Sur le tronçon E<br>
M<sub>E</sub> - = 1229.66N<br>
M<sub>1</sub> = M<sub>1</sub> - M<sub>1</sub> - F<sub>1</sub>

 $M_E - 1229.66$ Nm;

 $-M$   $-F$   $\cdot$  r = 1229.66  $-$  216.425  $-$  9175 $\times$  0.1785 $\Rightarrow$   $M_{E+}$  =  $-$  624.5Nm

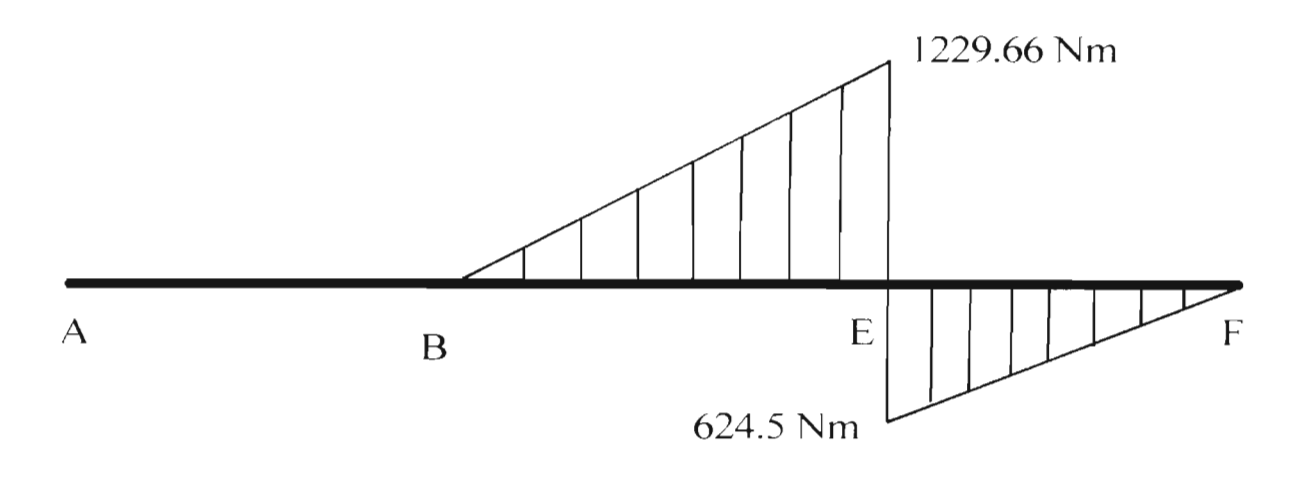

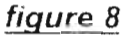

#### - **Sur le plan (A,x,y)** :

L'effort tranchant V :

sur le tronçon  $AB : V = 0$ sur le tronçon BE :  $V = R_{Bx} = 11906 N$ sur le tronçon EF :  $V = R_{Fx} = - 13960$  N

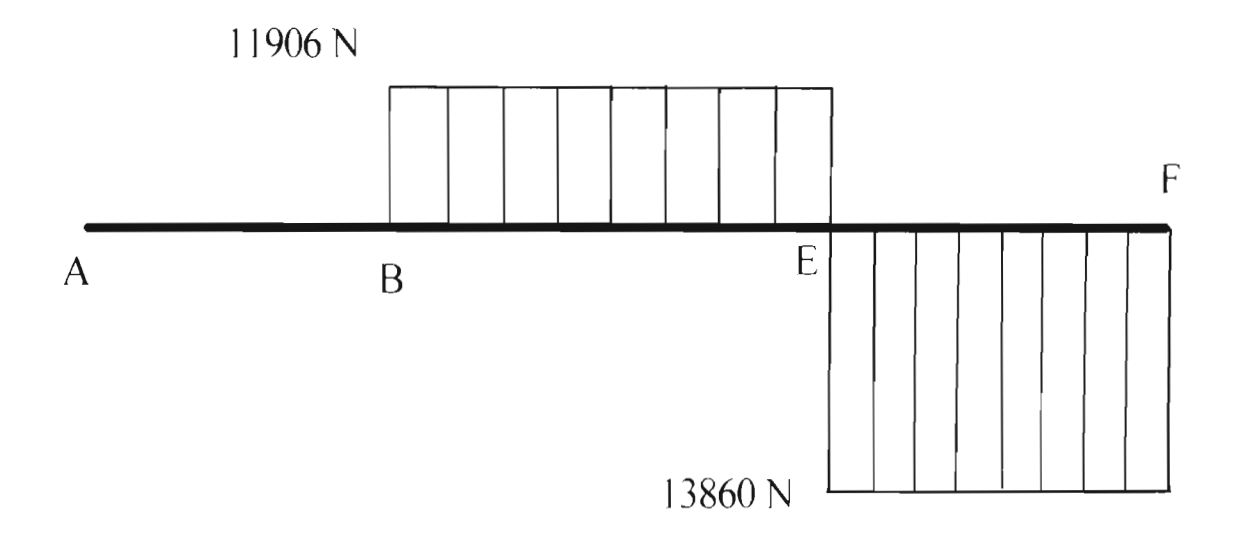

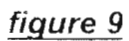

D'où le diagramme du moment Mz

- sur le tronçon  $AB : M = 0$
- sur le tronçon BE :  $M_B = 0$  ;  $M_E = 11906xb$   $\Rightarrow$   $M_E = 11906x0.3605$
- $\Rightarrow M_E = 4292.113$  Nm
- sur le tronçon EF :  $M_E$  = 4292.113 Nm et  $M_F$  = 0

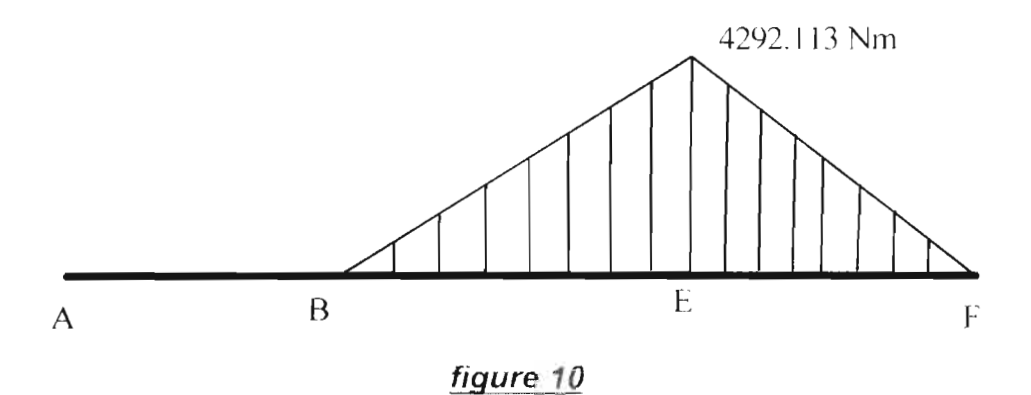

L'analyse de ces diagrammes montre que la section critique est la section E.

- Le moment de flexion résultant en E est :

$$
M_{E} = \sqrt{M_{Ez}^{2} + M_{Ex}^{2}} = \sqrt{4292113^{2} + 122966^{2}} \implies M_{E} = 4464.78 \text{ Nm}
$$

- Le moment de torsion est:  $T_E = 4601$  Nm
- La force axiale en E est : F<sub>E</sub> = R<sub>By</sub> F<sub>V</sub> = 19670-10495  $\Rightarrow$  *F<sub>E</sub>* = 9.*I* 75 **k**N

#### e) Calcul du diamètre de l'arbre:

On utilise la théorie de Von Mises - Hencky avec un facteur de sécurité  $FS = 4$ Le matériau de l'arbre est en acier  $42C_rM_o4$  dont les caractéristiques sont :

- Limite élastique *R<sub>v</sub>* = 550 MPa
- Résistance à la rupture  $R_m = S_m = 950 MPa$

La limite d'endurance de l'arbre est donnée par :  $\bm{S}_e = \bm{k}_a\cdot\bm{k}_b\cdot\bm{k}_c\cdot\bm{k}_d\cdot\bm{k}_e\cdot\bm{k}_f\cdot\bm{S}_e^*$ Avec :

- *S<sub>ig</sub>* est *la limite d'endurance du matériau, Su* < 1400 $MPa \Rightarrow S_i = 0.5S_n = 0.5 \times 950 = 475MPa$
- *• facteur de fini de surface ka* =0.68
- *• facteur de de grosseur de la pièce kb* =0.75
- $factor \ de \ fiability \ (95\%) \ k = 0.868$
- *• facteur de température (température de fonctionnement* 60°) *kd* = 1
- $f$ *acteur de concentration de contra* int *e*  $ke = 1/3$
- *• facteur d'effets divers kI =I.4*

De ces facteurs on a S<sub>e</sub> - 0.68 x 0.75 x 0.868 x 1 x 1/3 x 1.4 x 475  $\Rightarrow$  S<sub>e</sub> 98.1274MPa La théorie de Von Mises-Hencky donne :

$$
FS = \frac{\pi \cdot d^{-3}}{32 \left\{ \sqrt{\left(\frac{F_{t_o} \cdot d}{8}\right)^2 + \frac{3}{4}T_{t_o}^2 + \frac{M_{t_o} \cdot d}{S_{t_o}}}\right\}}
$$

pour  $FS = 4$ , on obtient le diamètre de l'arbre :

$$
4 = \frac{\pi \cdot d^{-3}}{32 \left\{ \frac{\sqrt{\left(\frac{9175}{8} \times d\right)^2 + \frac{3}{4} \times 4601^{-2}}}{950 \cdot 10^{-6}} - \cdots - \frac{4464.78}{98.1274 \cdot 10^{-6}} \right\}}
$$

De cette équation on tire le diamètre  $d = 126.6511$  mm. La formule empirique avait donné un diamètre de / 30mm. Ce calcul montre que le matériau choisit à savoir l'acier 42CrMo4 convient bien. En définitive on retient comme matériau l'acier 42CrMo4 avec un diamètre de 130 mm. Le facteur de sécurité devient alors  $FS = 4.34$ .

#### 5-2-1-9 Calculs des roulements de l'arbre principal

#### • Le roulement du palier B:

Les efforts en B sont :  $F_{_{aB}} = R_{_{By}} = 19.67$  kN et  $F_{_{rB}} = \sqrt{R_{_{Bx}}^2 + R_{_{Bz}}^2} = \sqrt{11.906^2 + 3.411^2}$ 

$$
\Rightarrow F_{rB} = 12.38 \text{ kN}
$$

La vitesse de rotation nominale est  $N_d = 110$  trs/min

D'après le cahier des charges, l'éolienne doit fonctionner 24heures/24 pendant 3 ans sans révision générale. De cette contrainte on choisit une fiabilité  $R_F$  = 99%.

La durée de vie souhaitée en heures est  $H_R = 24 \times 365 \times 3 \implies H_R = 26280$  heures. La bague intérieure du roulement est tournante d'où la charge équivalente.

$$
R_{eB} = \sup(V \cdot F_{rB} \quad ; \quad X_1 \cdot F_{rB} + Y_1 \cdot F_{aB} \quad ; \quad X_2 \cdot F_{rB} + Y_2 \cdot F_{aB})
$$

Avec :

- **•** bague intérieur tournante  $\Rightarrow$   $V = 1$
- d'après le catalogue de NTN sur les roulement à contact oblique on a

 $X_1 = 1$  ,  $Y_1 = 0$  et  $X_2 = 0.35$  et  $Y_2 = 0.57$ .

De ces données on a :  $R_{e}$  = sup(12.38 × 1;1 × 12.38 + 0 × 19.67;0.35 × 12.38 + 0.57 × 19.67)

$$
R_{eB}
$$
 = sup(12.38;12.38;15.5449)  $\Rightarrow$   $R_{eB}$  = 15.5449 kN.

Le taux de charge dynamique C<sub>B</sub> en B est donné

par: 
$$
C_B = R_{eB} \left( \frac{N_a \cdot H_{10}}{500 \cdot \left( 33 + \frac{1}{3} \right)} \right)^n
$$

Avec ,

- *a* coefficient qui dépend du type de roulement ; roulement à billes  $a = 3$
- $\bullet$  H<sub>III</sub> la durée de vie correspondant à 90% de fiabilité, elle est donnée par :

$$
H_{10} = \frac{H_R}{6.84 \left(Ln\left(\frac{1}{R_L}\right)\right)^{\frac{1}{1.17}}} \Rightarrow H_{10} = \frac{26280}{6.84 \left(Ln\left(\frac{1}{0.99}\right)\right)^{\frac{1}{1.17}}}
$$

 $H_{10}$  = 195933 heures

1 D, d -\_ 1~. . <sup>44</sup> .9[ 110 x 195933 • <sup>l</sup> où le taux de charge ynarruque <sup>C</sup> /1 :n  $500 \times (33 + 1/3)$ 

 $\Rightarrow C_B = 169357.7N = 16936 \text{ daN}.$ 

En se basant sur le catalogue ISO-Roulements (voir annexe 2), on choisit le roulement :7326 *B* dont les caractéristiques sont :

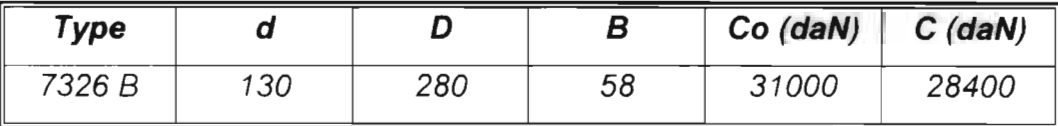

#### • Le roulement du palier  $F$  :

Les efforts en F sont *F<sub>at</sub>* = 0 et  $F_{rf} = \sqrt{R_{Fs}^2 + R_{rz}^2} = \sqrt{13.86^2 + 2.017^2}$ 

 $\Rightarrow$   $F_{\text{rR}} = 14$  kN

La baque intérieure du roulement tourne d'où la charge équivalente :

$$
R_{eF} = \sup(V \cdot F_{rF}; X_1 \cdot F_{rF} + Y_1 \cdot F_{aF}; X_2 \cdot F_{rF} + Y_2 \cdot F_{aF}
$$

On a les mêmes conditions qu'au palier B :

$$
R_{\text{at}} = \sup(14.005 \times 1; 1 \times 14.005 + 0 \times 0 \times 0; 0.35 \times 14.005 + 0.57 \times 0)
$$

 $R_{eF}$  = sup(14.004;14.005;4.90175)  $\Rightarrow$   $R_{eF}$  = 14.005 kN.

Le taux de charge dynamique  $C_F$  en F est :  $C_F = R_e \left( \frac{N_d \cdot H_{10}}{500 \cdot \left( 33 + \frac{1}{3} \right)} \right)^n$ 

D'où le taux de charge dynamique  $C_F = 14005 \left( \frac{110 \times 195933}{500 \times (33 + 1/3)} \right)^{\frac{1}{3}}$ 

$$
\Rightarrow C_F = 15258 \text{ daN}.
$$

Le même catalogue permet de choisir le roulement 7326 B dont les caractéristiques sont

| Type   |     |     |    | Co (daN) | $C$ (daN) |
|--------|-----|-----|----|----------|-----------|
| 7326 B | 130 | 280 | 58 | 31000    | 28400     |

5-2-1-10 Calcul de la clavette parallèle de la grande roue

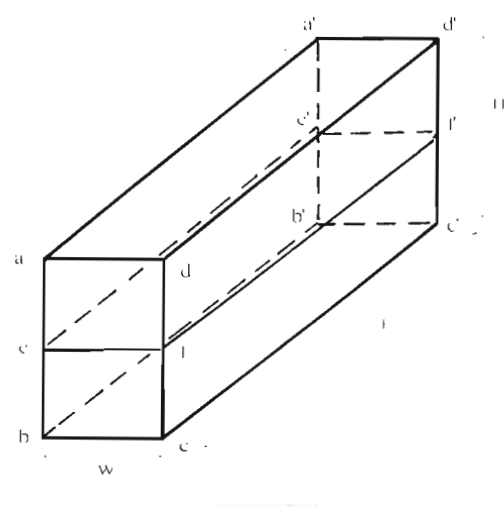

Figure 11

#### *Hvpothèses:*

Les seules actions mécaniques envisagées dans le dimensionnement de la clavette sont :

- Pour que le couple moteur  $C_a$  soit transmis, l'arbre exerce sur la clavette une action de contact uniformément répartie sur toute la section *cff'c' ;*
- La clavette exerce à son tour sur la roue une action de contact uniformément répartie sur toute la section *aee 'a' ;*
- On ne tient pas compte des actions de contact de frottement dues au coincement de la clavette entre l'arbre et la roue afin de se placer dans le cas le plus défavorable.

De ces hypothéses, on a deux types de contraintes possibles pour la clavette :cisaillement et compression.

*2e* Le couple  $C_a$  transmet une force  $F_c$  entre l'arbre et la clavette  $F_c = \frac{2C_a}{\hbar}$ d diamètre de l'arbre  $(d = 130 \text{ mm})$ . où *d* est le

- La contrainte de compression est :  $\sigma_c = \frac{2F_c}{L \cdot H} = \frac{4 \cdot C_a}{d \cdot L \cdot H}$
- La contrainte de cisaillement est :  $\tau = \frac{F_c}{A} = \frac{F_c}{L \cdot W} = \frac{2C_a}{d \cdot L \cdot W}$

En utilisant le critère de Tresca et un même facteur de sécurité  $FS = 4$ , les contraintes admissibles sont :

$$
\tau_{\max} = \frac{S_r}{2FS} \geq \tau \implies \frac{S_s}{2FS} \geq \frac{2C_a}{d \cdot L \cdot W} (1)
$$

$$
\sigma_{\max} = \frac{S_s}{FS} \geq \sigma_c \implies \frac{S_r}{FS} \geq \frac{4C_a}{d \cdot L \cdot H} (2)
$$

D'après les constructeurs de clavettes, pour un diamètre d'arbre de [130, 150 mm] on a  $W = 36$  mm et  $H = 20$  mm (voir quide du dessinateur industrief)  $S<sub>1</sub>$  est la limite d'élasticité du matériau. Pour un même matériau que l'arbre c'est à dire l'acier  $42C_rM_o4$  on a  $\mathbf{R}_e = \mathbf{S}_1 = 550$  MPa.

Les équations (1) et (2) ci dessus donnent :

$$
\frac{550}{2 \times 4} \ge \frac{2 \times 4601}{130 \times L \times 36} \Rightarrow L \ge 28.6 \text{ mm}
$$
  

$$
\frac{550}{4} \ge \frac{4 \times 4601}{130 \times L \times 20} \Rightarrow L \ge 51.48 \text{ mm}
$$

Ce qui donne  $L_{mn}$  = 51.48 mm, on choisit la valeur normalisée  $L = 52$  mm D'où les dimensions de la clavette :

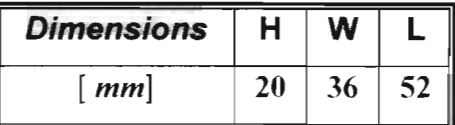

#### 5-2-2 Arbre de sortie du multiplicateur

L'arbre de sortie du multiplicateur est soumis

· au couple transmis à l'alternateur (moteur asynchrone) :

$$
C_{y} = \frac{P_{y}}{\omega_{s}} \quad \text{avec : } P_{y} = P_{e} \cdot \eta_{m} = 53 \times 0.75 = 39.75 \, \text{kW} \quad \text{et} \quad \omega_{y} = 770 \, \text{tr} \, \text{/ min} \implies C_{y} = 493 \, \text{Nm}
$$

· aux efforts radial et axial induits par les engrenages :

$$
F_x \equiv 9152N
$$

$$
F_y = 1951N
$$

d'où le chargement et le diagramme ci dessous :

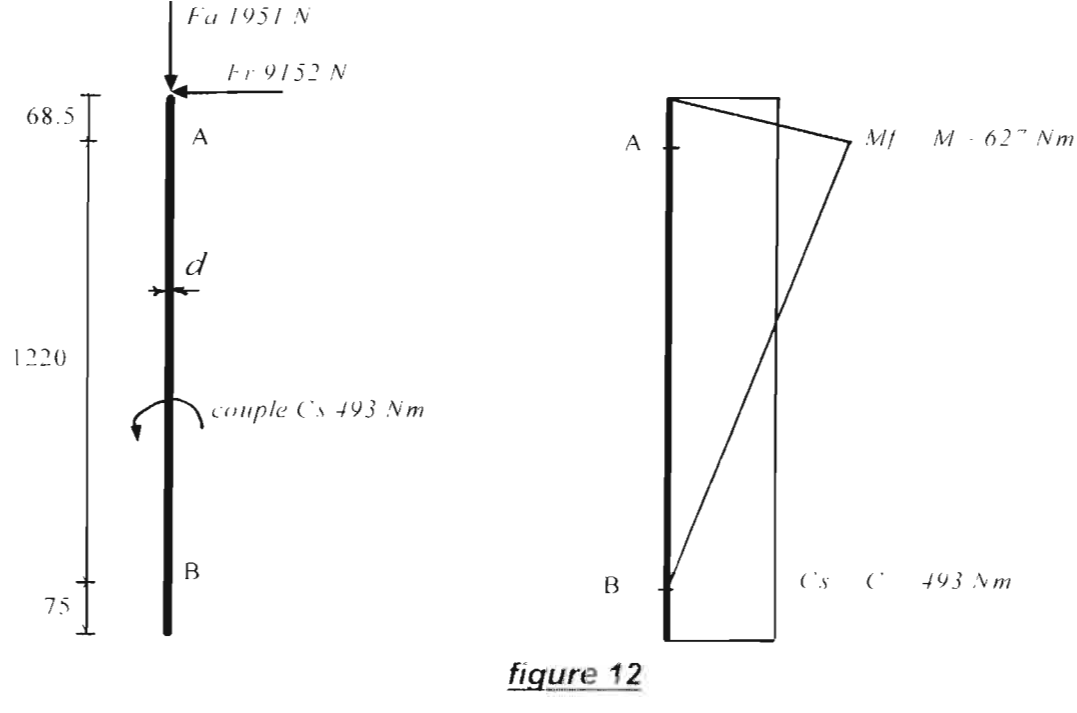

Il est facile de trouver que :  $R_A = 9666N$  et  $R_B = -5/4N$ 

L'arbre est en acier 42CrMo4 dont la limite à la rupture est *Rm* =*Su* = *95fJMPa.* Il est dimensionné avec la méthode de Von Mises-Hencky :

Factorale sécurité = FS = 
$$
\frac{\pi \cdot d^{3}}{32 \left\{\frac{\sqrt{\left(\frac{F \cdot d}{8}\right)^{2} + \frac{3}{4}C^{2}}}{Su} + \frac{M}{Se}\right\}}
$$

*F* =*effort axial*  $M =$  *moment fléchissant*  $\phi$  *à la section critique* (*palier A*) *C* = *moment de torsion*

 $Se = 0.5 \times k_a \cdot k_b \cdot k_c \cdot k_d \cdot k_e \cdot k_i \cdot Sh =$  *limite d'endurance de l'arbre* 

Avec :

- $k_a$ : *facteur de fini de surface*; *surface usinée avec*  $Su = 950MPa \Rightarrow k_a = 0.68$
- *k*<sub>*h*</sub> : *facteur de grosseur de pièce*; *on prévoit un diametre supérieur à* 50 *mm*  $\Rightarrow$  *k*<sub>*h*</sub>  $\equiv$  0.75
- **•**  $k_c$ : *facteur de fiabilité*, *fiabilité de* 95 %  $\Rightarrow$   $k_c = 0.868$
- **•**  $k_d$ : facteur de température, la température de fonctionnement est de 60°  $\Rightarrow$   $k_d$  = 1
- **•**  $k_e$ : *facteur relatif à la concentration de contraintes,*  $k_e = \frac{1}{3}$
- **•**  $k_{\perp}$  : *facteur des effets divers,*  $k_{\perp} \equiv 1$ 
	- $\Rightarrow$  *Se* = 0.5 × 0.68 × 0.75 × 0.868 × 1 × 1/3 × 1 × 950 = 70.09 MPa

Pour un facteur de sécurité  $FS = 2$ , la formule de Von Mises-Hencky donne :

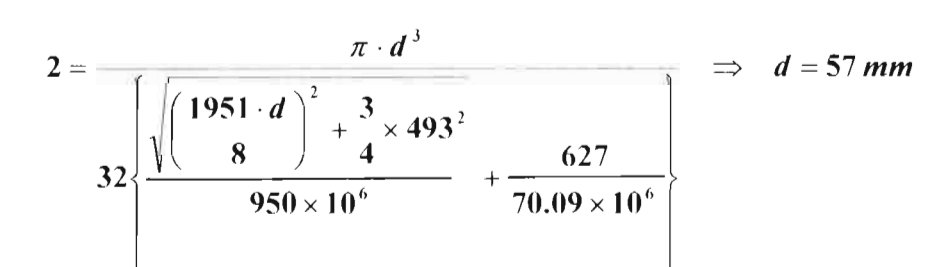

Donc le diamètre de l'arbre de sortie est provisoirement égale à 5*-mm* Ce même arbre est supporté par deux roulements au niveau des paliers A et B.

Le calcul de roulements permettra de valider ou de rejeter le diamètre provisoire de l'arbre.

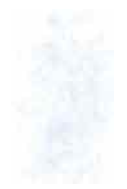

Calcul des roulements .

• palier A

 $\left[\frac{Fa}{D}-\frac{1951N}{2}\right] \Rightarrow \left[\frac{Fa}{D}=0.201\right]$ *Fr* = *9666N Fr*

 $\Rightarrow$  *pour un roulement à contact oblique*  $(40^{\circ}) \frac{R}{R} = 1.20 \Rightarrow Re = 11599N$ *Fr*

*la charge dynamique du roulement est donnée par* :  $C \equiv Re \cdot \left[ \frac{N_d \cdot H_{10}}{33.333 \times 500} \right]$ 

*24h 365j avec*:  $N_{d} = 770$  *tr* / *min et*  $H_{10} = \frac{24.78 \times 10^{14} \text{ J}}{10^{14} \text{ J}} \times 3$  ans = 26280 h J *an*

 $\Rightarrow$  *C* = 12374 daN

Mais un roulement à contact oblique de diamètre  $d = 57$  mm n'existe pas dans le commerce.

Au contraire le roulement de diamètre intérieur d = 75mm existe et peut supporter une telle charge dynamique (voir *annexe* 2 : catalogue ISO-Roulements).

Donc le palier A sera équipé du roulement à contact oblique :

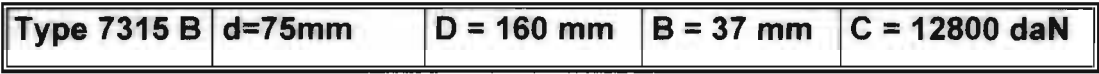

• palier B

Il est évident que le roulement rigide graissé à vie:

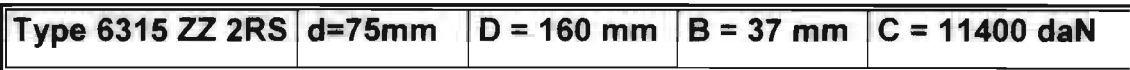

convient largement pour le palier B qui ne supporte qu'un effort radial de 375 N.

#### Vérification du flambement.

L'arbre de sortie du multiplicateur est élancé et est guidé par un roulement à billes à chaque extrémité ; il est donc assimilable à une colonne " rotule-rotule " dont il est nécessaire de déterminer la charge critique qu'elle peut supporter La charge critique est :

$$
P_{cr} = \frac{\pi^2 EI}{L^2}
$$
  
avec :  $E = \text{module } d' \text{ elasticité } de Young de l' acier = 210GPa$   
 $I = \text{moment } d' \text{ inertia } = \frac{\pi \cdot 75^4}{64}$   
 $L = \text{entraxe } des deux roulements } = 1220 \text{mm}$   
 $\Rightarrow P_{cr} = 2163kN$ 

Mais l'arbre est soumis à une charge axiale de  $1951N$ . Donc il n'y a aucun de risque de flambement.

#### 6- Caractéristiques de l'alternateur

Sur la base des études faites par M. Almamy Fall sur la chaîne électrique, l'alternateur sera un moteur asynchrone fonctionnant en générateur asynchrone. Puisque l'alternateur doit fournir une puissance de  $P_{\mu} = 53 \times 0.75 \times 0.93 = 36.96 \, kW$ , le moteur asynchrone triphasé de 37kW (réf . M3AA 280 SMA) du fabricant ABB a été choisi . (voir annexe 3)

## • Transformation du moteur asynchrone triphasé en générateur asynchrone triphasé avec condensateurs

Le moteur doit être pourvu de condensateurs qui serviront à créer puis à amplifier les champs magnétiques dans le moteur; ce qui aura pour conséquence d'exciter le moteur et de créer du courant.

#### Vitesse de rotation du moteur

Le moteur doit tourner à une vitesse inversement proportionnelle à sa vitesse de rotation moteur par rapport à sa vitesse de synchronisme En claire un moteur qui tournait à *730 tr/mn* et qui a donc une vitesse de synchronisme de 75()*tr/mn* doit tourner <sup>a</sup> *<sup>770</sup> tr/mn* pour produire du courant ( 750 -730+750 =770).

#### • Installation des condensateurs

Les condensateurs sont toujours mis en triangle , par contre leur capacité à installer changent en fonction du branchement des bobinages du moteur.

#### • calculs des condensateurs

Le moteur asynchrone choisi a les caractéristiques suivantes :

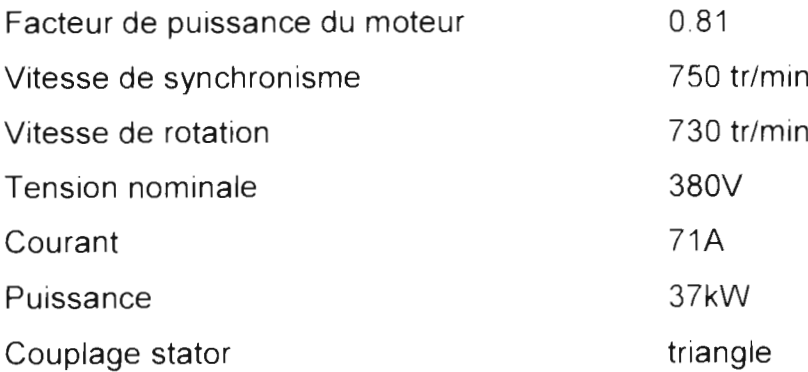

La capacité des condensateurs est calculée avec la méthode du relévement du

#### Facteur de puissance

$$
C_{k} = \frac{P \cdot (\tan \varphi - \tan \varphi')}{3 \cdot U^{2} \cdot \omega}
$$

*avec:*

- $C_{\mu} \equiv$  *capacité des condensateurs* à *installer par phase*
- *P* = *puissance du moteur*
- $\varphi$ : cos  $\varphi$  = *facteur de puissance du moteur* = 0.81
- $\varphi$ ': cos  $\varphi' =$  *facteur de puissance souhaité* = 0.95
- $C = tan s$  *de service des condensateurs* = 380*V en couplage*  $\Delta$

• 
$$
\omega
$$
 = pulsation =  $2\pi f$   $f = 50Hz$ 

*d'où:*  $C_{\lambda} = \frac{37000 \cdot (0.723 - 0.328)}{3.380^{2} \cdot 2 \times \pi \times 50} = 107.5 \mu F$ 

Donc pour exciter le moteur il faut coupler en paralléle un condensateur de *I07.5j.JFarads* par phase.

### 7- Choix de l'accouplement entre le multiplicateur et l'alternateur

L'arbre de sortie du multiplicateur et l'arbre de l'alternateur sont raccordés à l'aide d'un accouplement élastique. Ce denier permet la transmission de la puissance motrice vers l'alternateur. C'est un produit courant du commerce qu'il convient de choisir et d'adapter à ce montage particulier.

L'accouplement élastique qui sera choisi doit remplir les fonctions suivantes :

• éliminer les défauts d'alignement radial et angulaire des arbres,

- gérer les déformations des arbres et des liaisons pendant le fonctionnement  $\blacksquare$ sous charge,
- encaisser les modifications dimensionnelles liées aux évolutions thermiques,  $\mathbf{r}$  .
- diminuer les à-coups et les effets des vibrations de torsion dans les arbres en  $\blacksquare$ localisant les déformations dans l'accouplement,
- $\blacksquare$ absorber l'énergie des déformations vibratoires par dissipation dans l'accouplement (amortissement de l'amplitude vibratoire).

Dans le cas de notre étude l'accouplement doit transmettre un couple de  $C = 493$  Nm à l'alternateur dont le diamètre de son arbre est de 75 mm. L'étude de l'arbre de sortie a donné un diamètre de 75mm. A la suite de recherches l'accouplement élastiques PERIFLEX suivant est choisi (voir annexe 4).

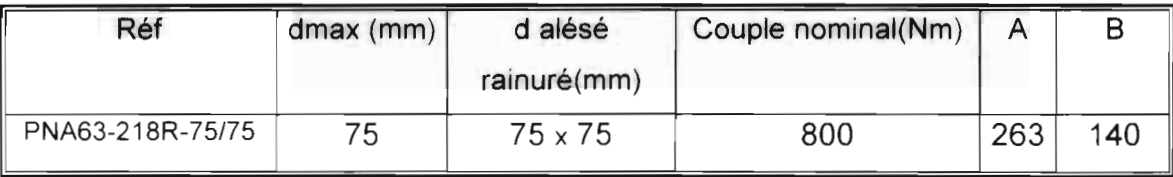

#### **FICHE TECHNIQUE DU MULTIPLICATEUR**

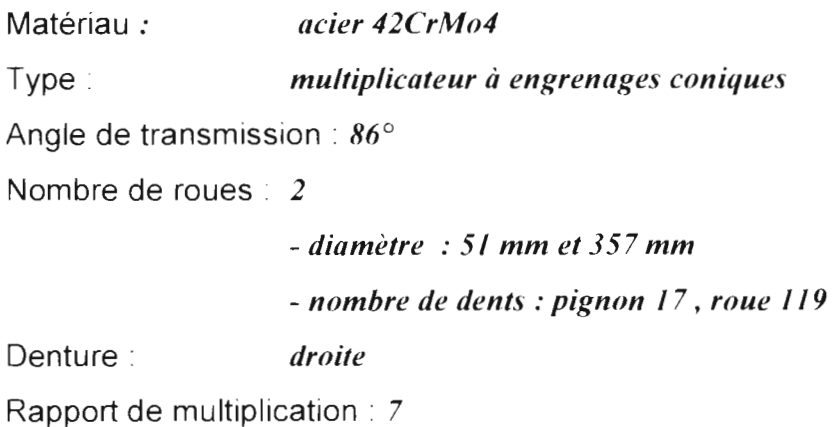

Arbre d'entrée: Arbre de sortie : Accouplement : Lubrification : *diamètre* 130 *mm, longueur* 670 *mm 2 roulements* à *contact oblique graissés* à *vie diamètre* 75 *mm, longueur* 1395 *mm 1 roulement* à *contact oblique graissé* à *vie 1 roulement rigide graissé* à *vie accouplement élastique (huile)*

- - - - ~I

# **CONCLUSION**

Ce projet nous a permis de nous familiariser avec l'ACSP et les outils XAO Mais nous sommes maintenant plus sensibilisés aux avantages et aux difficultés liées à une organisation de la conception en ingénierie concourante Cependant nous reconnaissons la nécessité d'utiliser des outils informatisés d'aide à la conception et à la coopération tout en demeurant conscients des difficultés inhérentes à leur mise en place , leur manipulation et leur maintenance.

Grâce à l'ACSP nous avons pu travailler en ingénierie simultanée avec un groupe de travail basé en France. Le décalage des deux semestres entre l'UTBM et j'ESP a rendu la collaboration un peu tardive mais nous sommes heureux d'avoir participé à ce programme

Lors de la phase de préparation du projet, nous avons acquis des connaissances supplémentaires dans le domaine des éoliennes. En plus pendant la phase de conception nous avons pu entretenir des relations amicales dans le cadre du travail avec des personnes étrangéres au groupe de travail.

En dépit de cela nous n'avons pas pu atteindre les objectifs fixés car la réticence de certains constructeurs et le manque de temps n'ont pas rendu possible la validation de la chaîne électrique compléte . Cependant les résultats obtenus pourront être utilisés par le futur groupe de travail dont l'une de ses taches sera de reconcevoir la nacelle en y intégrant le système de lubrification du multiplicateur de vitesse.

#### **BIBLIOGRAPHIE**

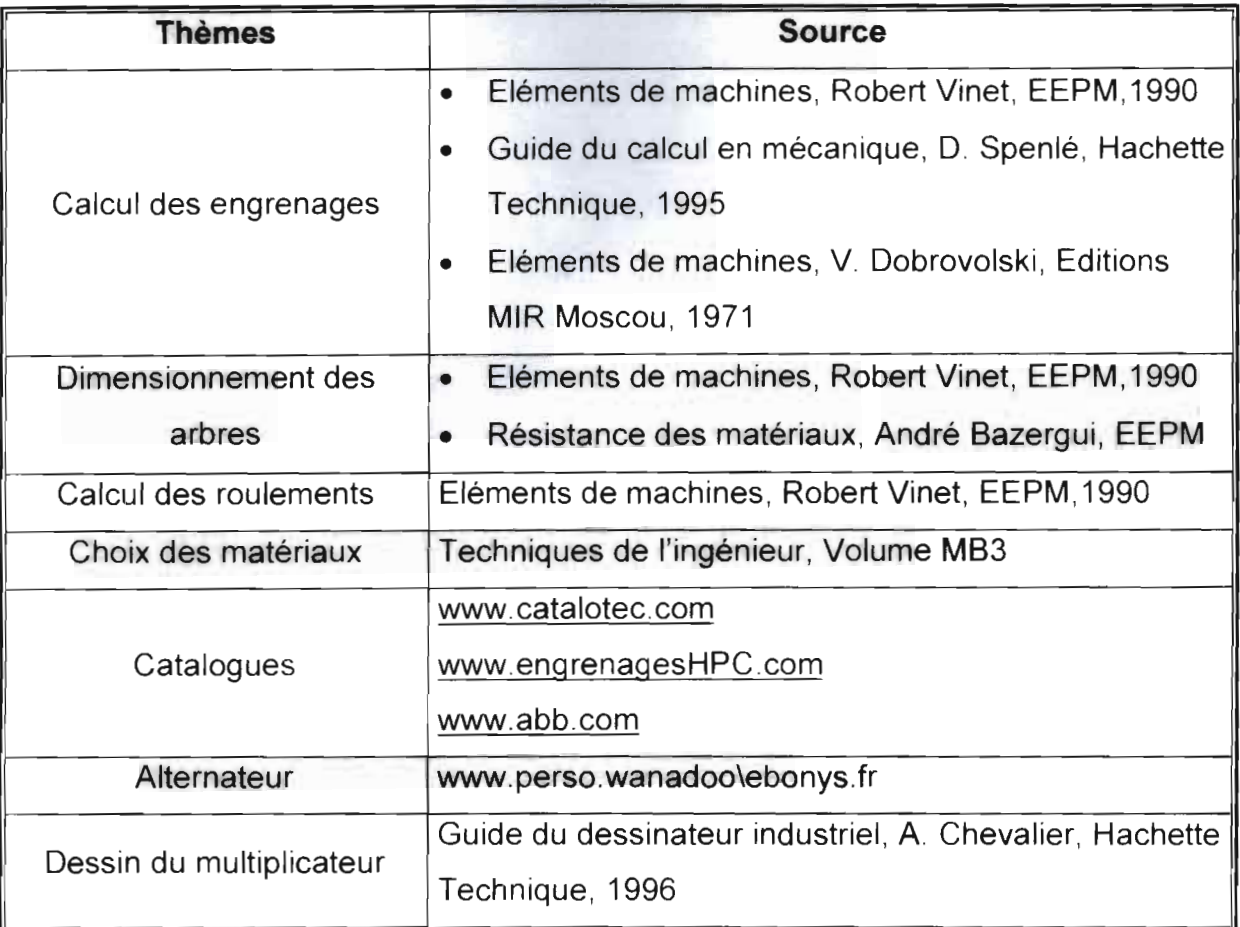

[1

# ANNEXES

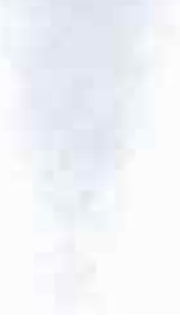

Annexe1 : Diagrammes SADTs

Annexe 2 : Catalogue ISO-Roulements

Annexes 3 : Catalogue Moteurs ABB

Annexe 4 : Catalogue Accouplements PERIFLEX

Annexe 5 : Mise en plan du multiplicateur

#### Annexe 1

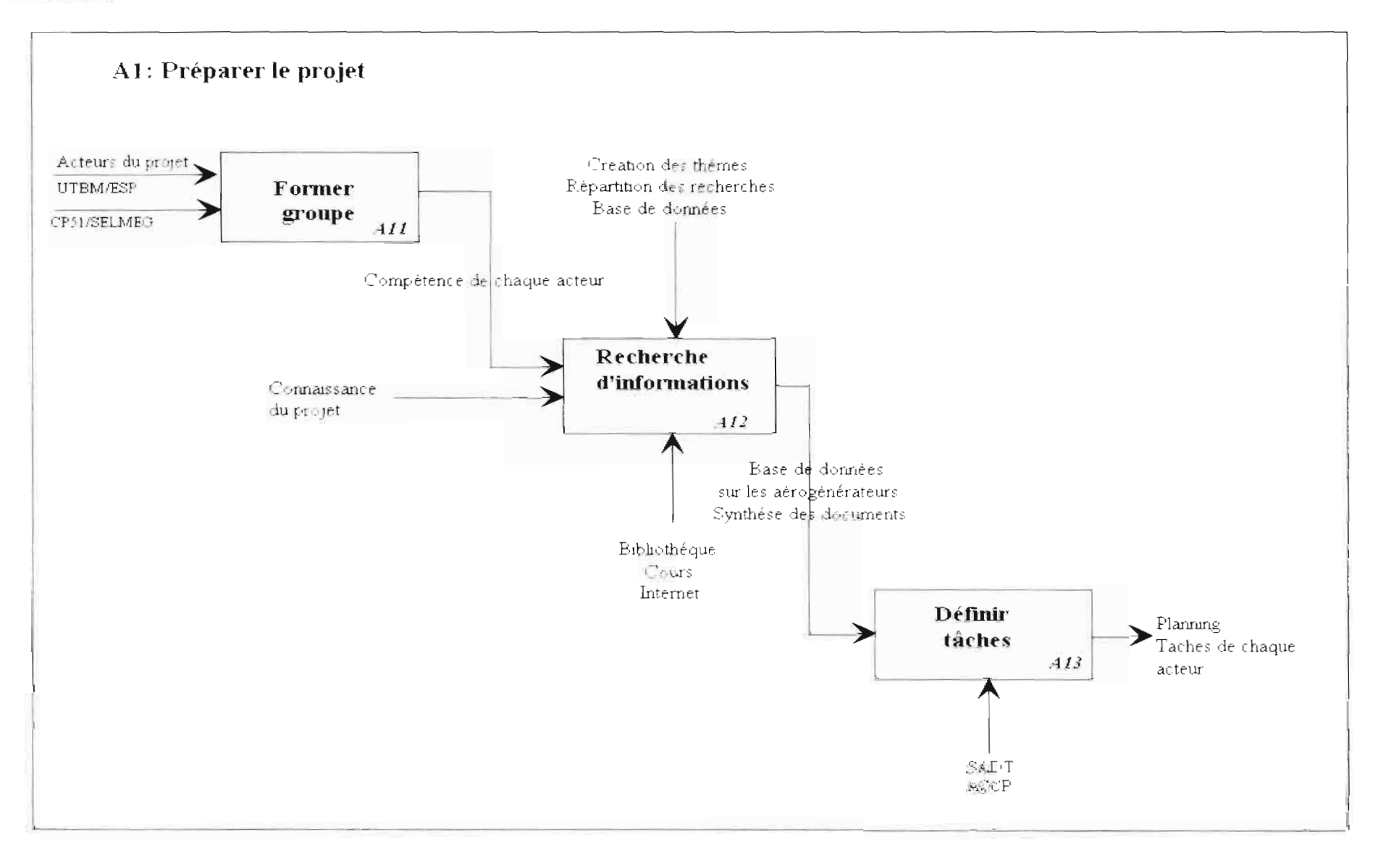

46

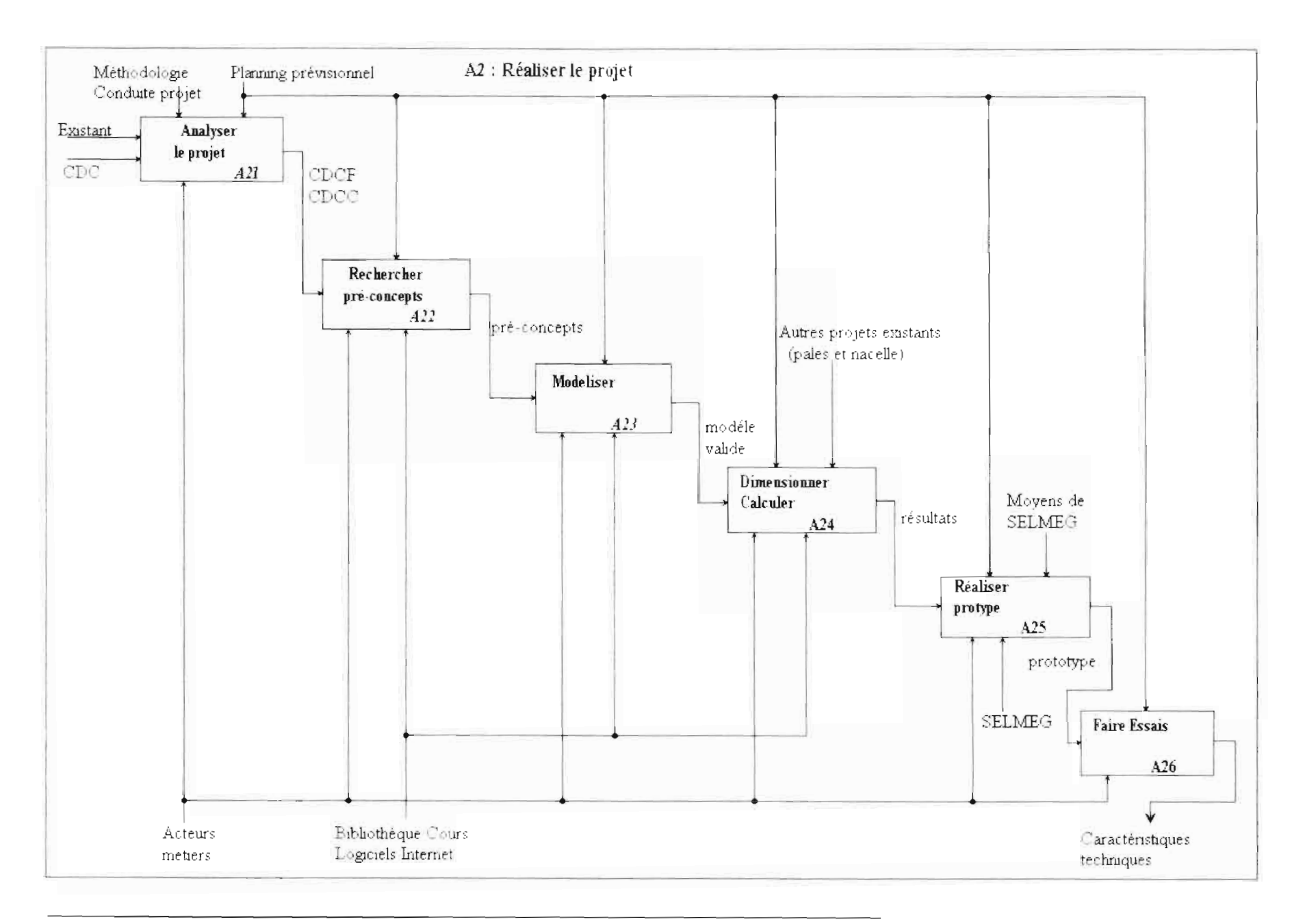

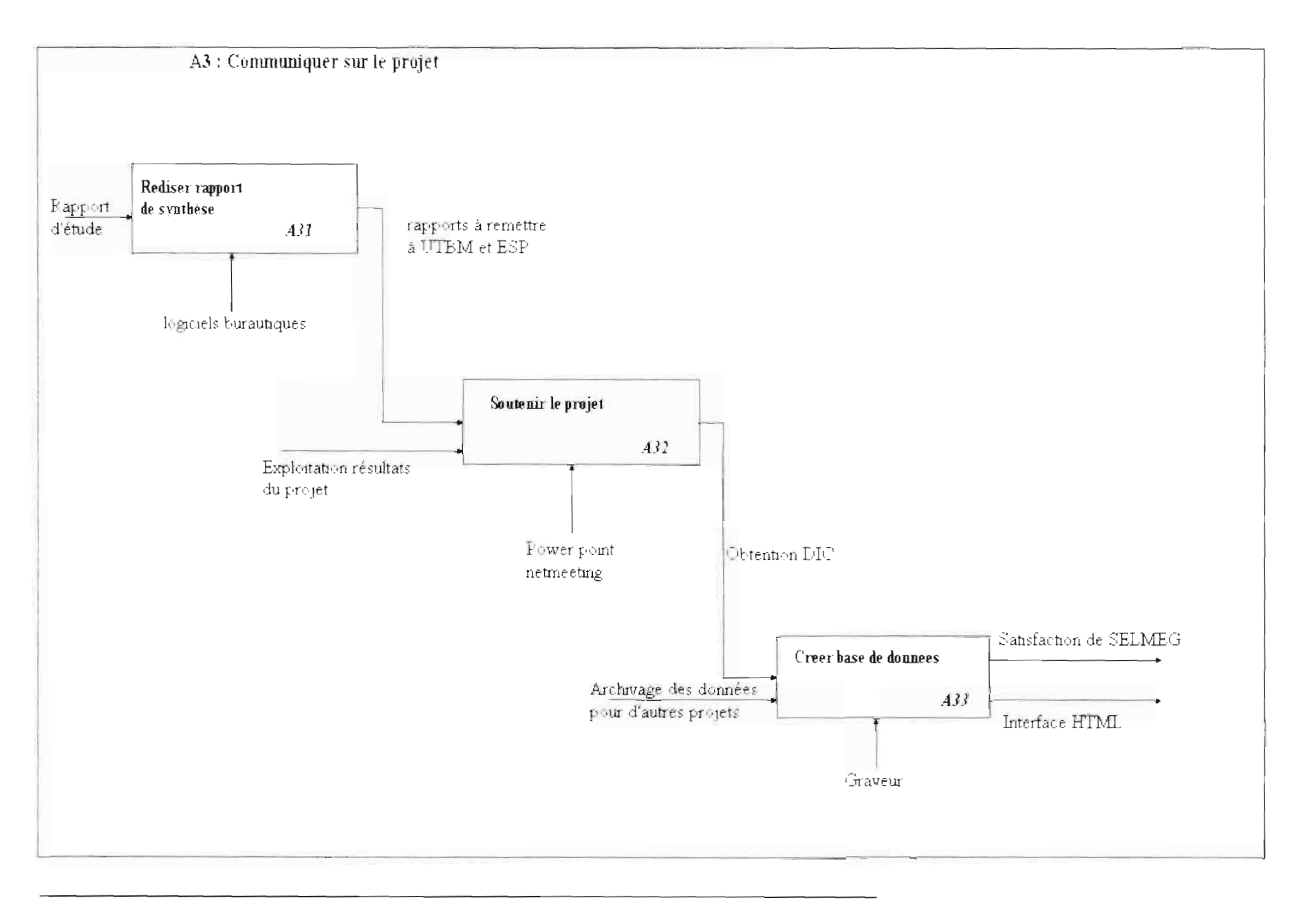

#### Roulements à une rangée de billes à contact oblique

 $\circ$ 

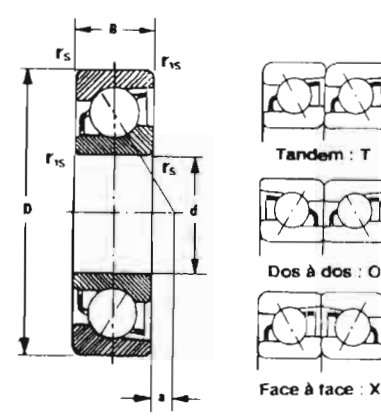

• Charge dynamique équivalente  $Pr = XFr + YFa$ 

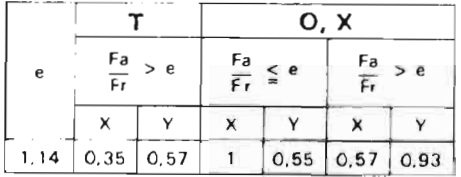

· Charge statique équivalente : • pour roulement seul ou T<br>Por = 0,5 Fr + 0,26 Fa<br>Por = Fr quand Por  $>$  Fr prendre Por = Fr • pour  $\overline{O}$  ou  $\overline{X}$ <br>Por =  $Fr + 0.52 Fa$ 

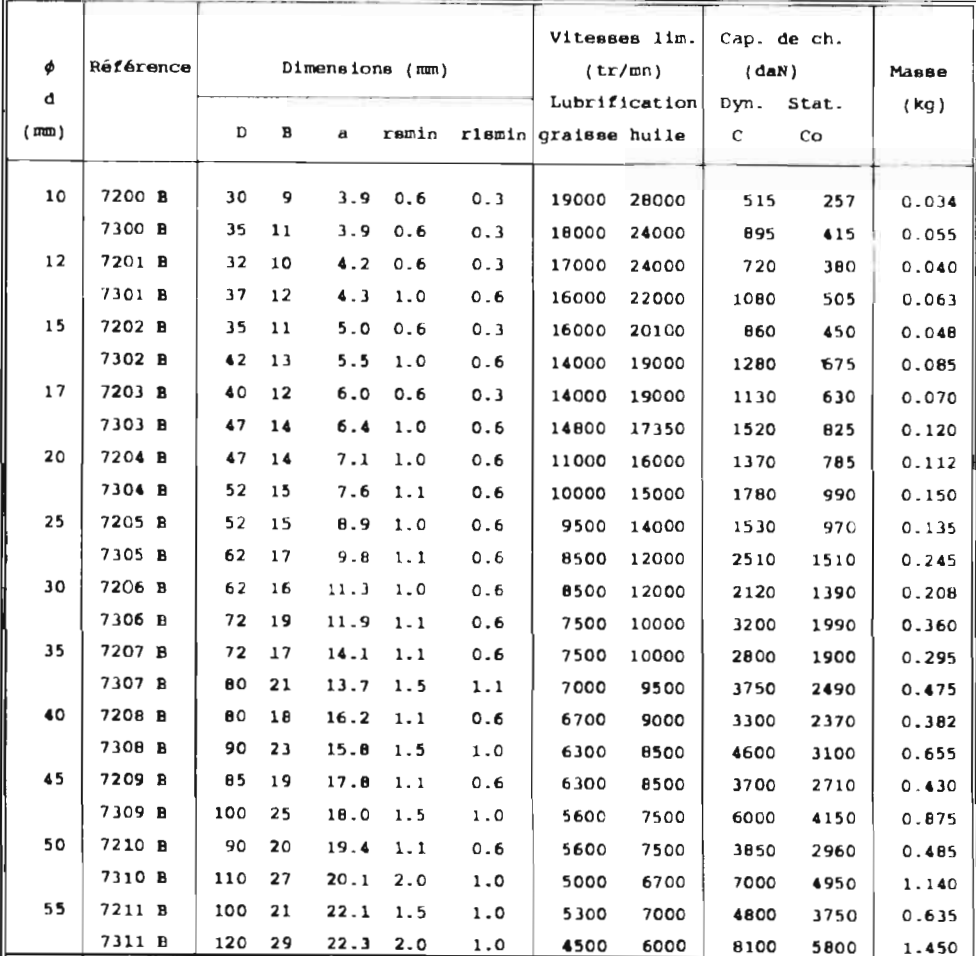

15

| ٠<br>d     | <b>Référence</b> |     | Dimensions (mm) |      |              | Vitesses lim.<br>(tr/mn) |                      | Cap. de ch.<br>(daN) |           | Мавве       |        |
|------------|------------------|-----|-----------------|------|--------------|--------------------------|----------------------|----------------------|-----------|-------------|--------|
| $(\equiv)$ |                  | D   | B               | a    | ramin        |                          | riamin graisse huile | Lubrification        | Dyn.<br>c | Stat.<br>Co | (kg)   |
| 60         | 7212 B           | 110 | 22              | 24.7 | 1.5          | $1 - 0$                  | 4800                 | 6300                 | 5800      | 4600        | 0.820  |
|            | 7312 B           | 130 | 31              | 24.4 | 2.1          | 1.1                      | 4300                 | 5600                 | 9250      | 6750        | 1.810  |
| 65         | 7213 B           | 120 | 23              | 27.4 | 1.5          | 1.0                      | 4300                 | 5600                 | 6600      | 5450        | 1.020  |
|            | 7313 B           | 140 | 33              | 26.6 | 2.1          | 1.1                      | 4000                 | 5300                 | 10500     | 7750        | 2.220  |
| 70         | 7214 B           | 125 | 24              | 29.0 | 1.5          | 1.0                      | 4300                 | 5600                 | 7150      | 5950        | 1.120  |
|            | 7314 B           | 150 | 35              | 28.7 | 2.1          | 1.1                      | 3600                 | 4800                 | 11800     | 8850        | 2.700  |
| 75         | 7215 B           | 130 | 25              | 30.6 | 1.5          | 1.0                      | 4000                 | 5300                 | 7400      | 6400        | 1.230  |
|            | 7315 B           | 160 | 37              | 30.9 | 2.1          | 1.1                      | 3400                 | 4500                 | 12800     | 10000       | 3.150  |
| 80         | 7216 B           | 140 | 26              | 33.2 | 2.0          | 1.0                      | 3600                 | 4800                 | 8350      | 7150        | 1.500  |
|            | 7316 B           | 170 | 39              | 33.0 | 2.1          | 1.1                      | 3200                 | 4300                 | 13900     | 11200       | 4.180  |
| 85         | 7217 B           | 150 | 28              | 35.4 | 2.0          | 1.0                      | 3400                 | 4500                 | 8550      | 7300        | 1.870  |
|            | 7317 B           | 180 | 41              | 35.2 | 3.0          | 1.1                      | 3000                 | 4000                 | 15000     | 12500       | 4.900  |
| 90         | 7218 B           | 160 | 30              | 37.5 | $2 - 0$      | 1.0                      | 3200                 | 4300                 | 11000     | 9700        | 2.300  |
|            | 7318 B           | 190 | 43              | 37.3 | 3.0          | 1.1                      | 2800                 | 3800                 | 16100     | 13900       | 5.760  |
| 95         | 7219 B           | 170 | 32              | 39.7 | 2.1          | 1.1                      | 3000                 | 4000                 | 11800     | 10500       | 2.780  |
|            | 7319 B           | 200 | 45              | 39.5 | 3.0          | 1.1                      | 2500                 | 3600                 | 17200     | 15300       | 6.680  |
| 100        | 7220 B           | 180 | 34              | 41.8 | 2.1          | 1.1                      | 2800                 | 3700                 | 13500     | 11000       | 3.320  |
|            | 7320 B           | 215 | 47              | 42.7 | 3.0          | $1 - 1$                  | 2400                 | 3300                 | 19600     | 18000       | 8.180  |
| 105        | 7221 B           | 190 | 36              | 44.0 | 2.1          | 1.1                      | 2700                 | 3600                 | 14700     | 12400       | 3.930  |
|            | 7321 B           | 225 | 49              | 44.8 | 3.0          | $1 - 1$                  | 2400                 | 3200                 | 20800     | 19600       | 9.340  |
| 110        | 7222 B           | 200 | 38              | 46.1 | 2.1          | 1.1                      | 2600                 | 3400                 | 15900     | 14900       | 4.620  |
|            | 7322 B           | 240 | 50              | 48.5 | 3.0          | 1.1                      | 2200                 | 3000                 | 23100     | 22700       | 11.000 |
| 120        | 7224 B           | 215 | 40              | 50.3 | 2.1          | $1 - 1$                  | 2300                 | 3100                 | 17000     | 16900       | 6.050  |
|            | 7324 B           | 260 | 55              | 52.2 | 3.0          | $1 - 1$                  | 2100                 | 2800                 | 24500     | 25300       | 14.200 |
| 130        | 7226 B           | 230 | 40              | 55.5 | 3.0          | 1.1                      | 2100                 | <b>28CO</b>          | 18400     | 18500       | 6.880  |
|            | 7326 B           | 280 | 58              | 57.0 | 4.0          | 1.5                      | 1900                 | 2600                 | 28400     | 31000       | 17.400 |
| 140        | 7228 B           | 250 | 42              | 60.8 | 3.0          | 1.1                      | 2000                 | 2600                 | 19700     | 21400       | 8.780  |
|            | 7328 в           | 300 | 62              | 61.3 | 4.0          | $1 - 5$                  | 1700                 | 2400                 | 28400     | 31500       | 21.500 |
| 150        | 7230 B           | 270 | 45              | 65.6 | 3.0          | 1.1                      | 1800                 | 2600                 | 22300     | 24600       | 11.000 |
|            | 7330 B           | 320 | 65              | 66.1 | 4.0          | 1.5                      | 1500                 | 2200                 | 31000     | 36000       | 25.100 |
| 160        | 7232 B           | 290 | 48              | 70.4 | 3.0          | 1.1                      | 1700                 | 2200                 | 24600     | 28700       | 13.700 |
|            | 7332 B           | 340 | 68              | 70.9 | 4.0          | 1.5                      | 1500                 | 2000                 | 32500     | 39500       | 30.200 |
| 170        | 7234 B           | 310 | 52              | 74.7 | 4.0          | $1 - 5$                  | 1600                 | 2200                 | 25400     | 31000       | 17.400 |
|            | 7334 B           | 360 | 72              | 75.2 | $\bullet$ .0 | 1.5                      | 1400                 | 2000                 | 36500     | 46000       | 35.700 |
| 180        | 7236 B           | 320 | 52              | 78.9 | 4.0          | 1.5                      | 1500                 | 2000                 | 26200     | 33000       | 19.900 |
|            | 7336 B           | 380 | 75              | 80.0 | 4.0          | 1.5                      | 1300                 | 1900                 | 38500     | 50500       | 41.300 |
| 190        | 7238 B           | 340 | 55              | 83.7 | 4.0          | 1.5                      | 1400                 | 2000                 | 29400     | 38500       | 21,500 |
|            | 7338 B           | 400 | 78              | 84.8 | 5.0          | 2.0                      | 1300                 | 1800                 | 42000     | 57500       | 47.600 |
| 200        | 7240 B           | 360 | 58              | 88.5 | 4.0          | 1.5                      | 1300                 | 1900                 | 31500     | 42000       | 25.500 |
|            | 7340 B           | 420 | 80              | 90.1 | 5.0          | $2 - 0$                  | 1200                 | 1700                 | 44500     | 62000       | 53.700 |
|            |                  |     |                 |      |              | 16                       |                      |                      |           |             |        |

Roulements à une rangée de billes à contact oblique

# **Technical data**

# Three phase motors, aluminium and steel frame

IP 55, IC 411; Insulation class F, temperature rise class B

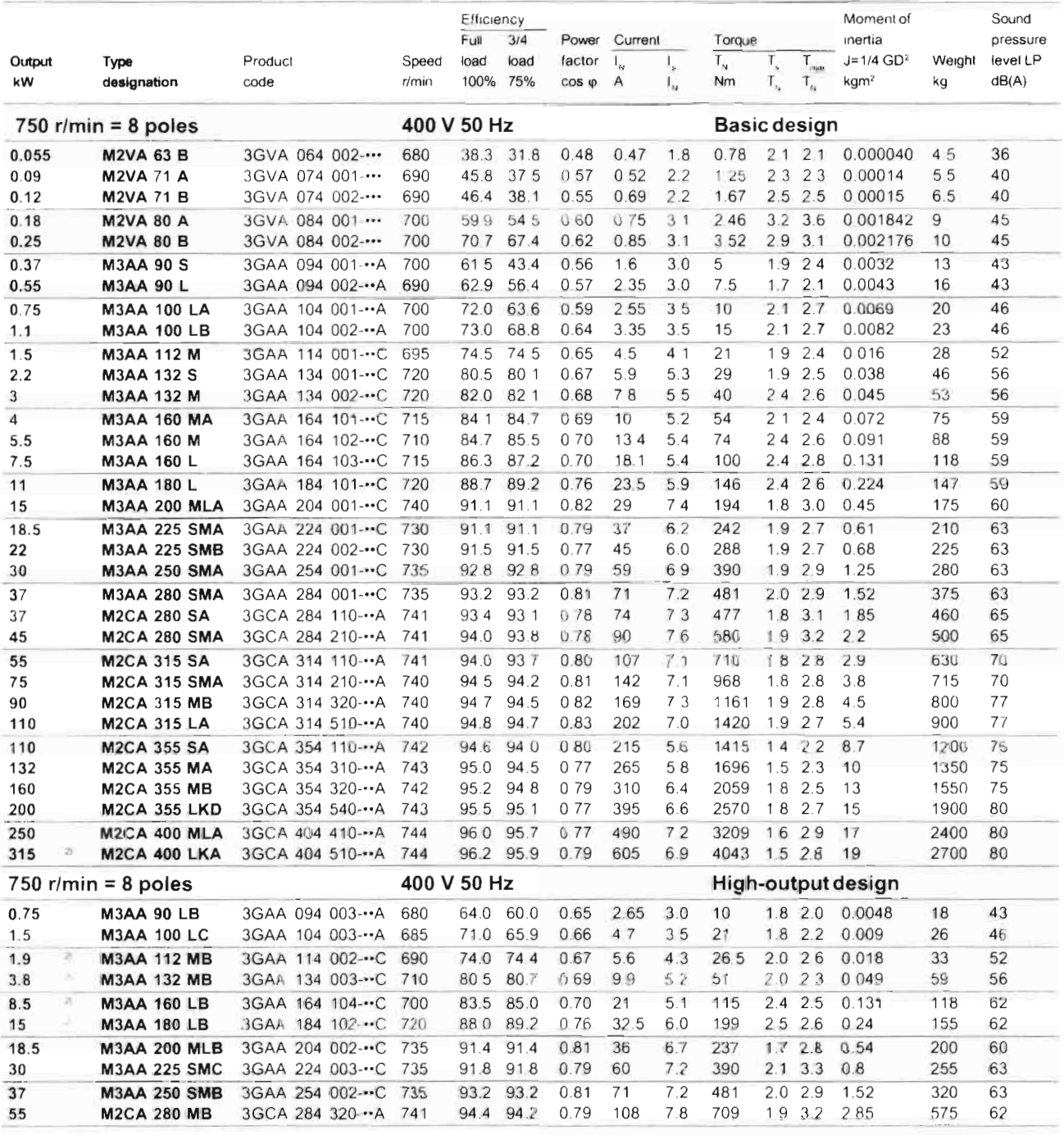

ö. Temperature rise class F

Efficiency classes fixed for ranges 1.1 to 90 kW 300 page 4

During the transition period some motor types belonging to M3000 range still have the old product codes and type designations. Always check the valid code before ordering.

HPC: catalogue composants et engrenages

#### Annexe 4

Appropriation of the control of the

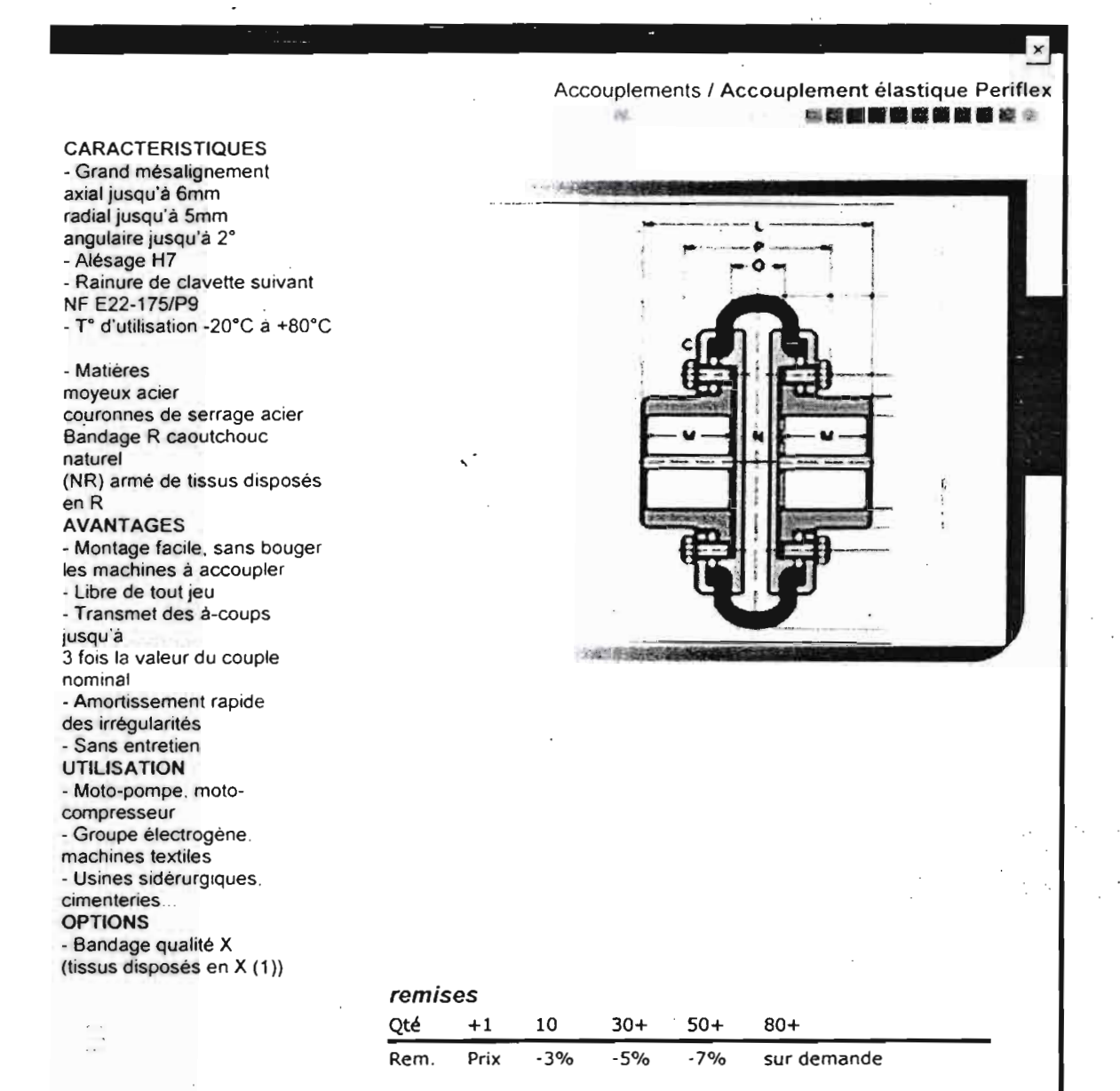

Il y a 42 références correspondants à vos critères de recherche

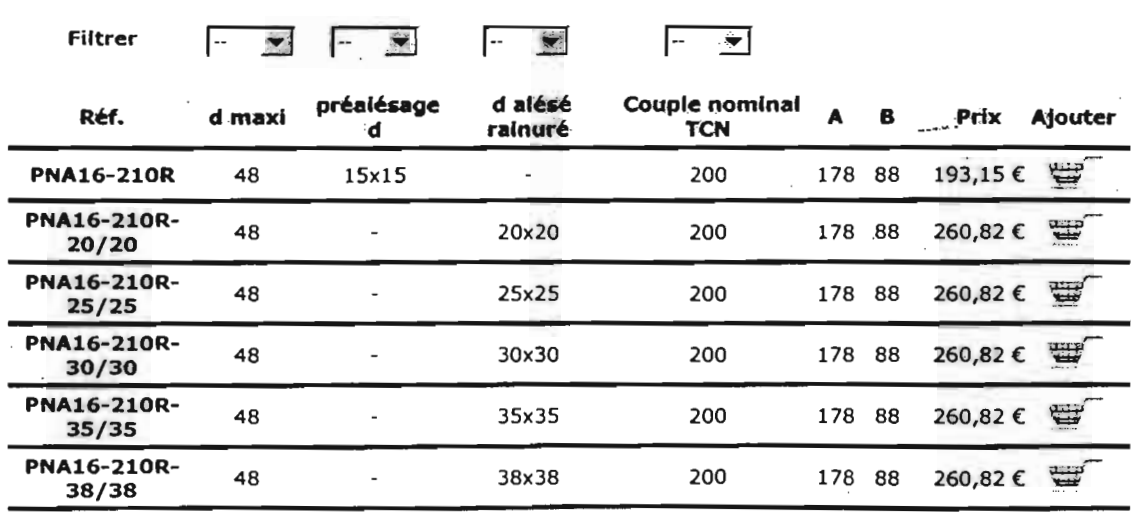

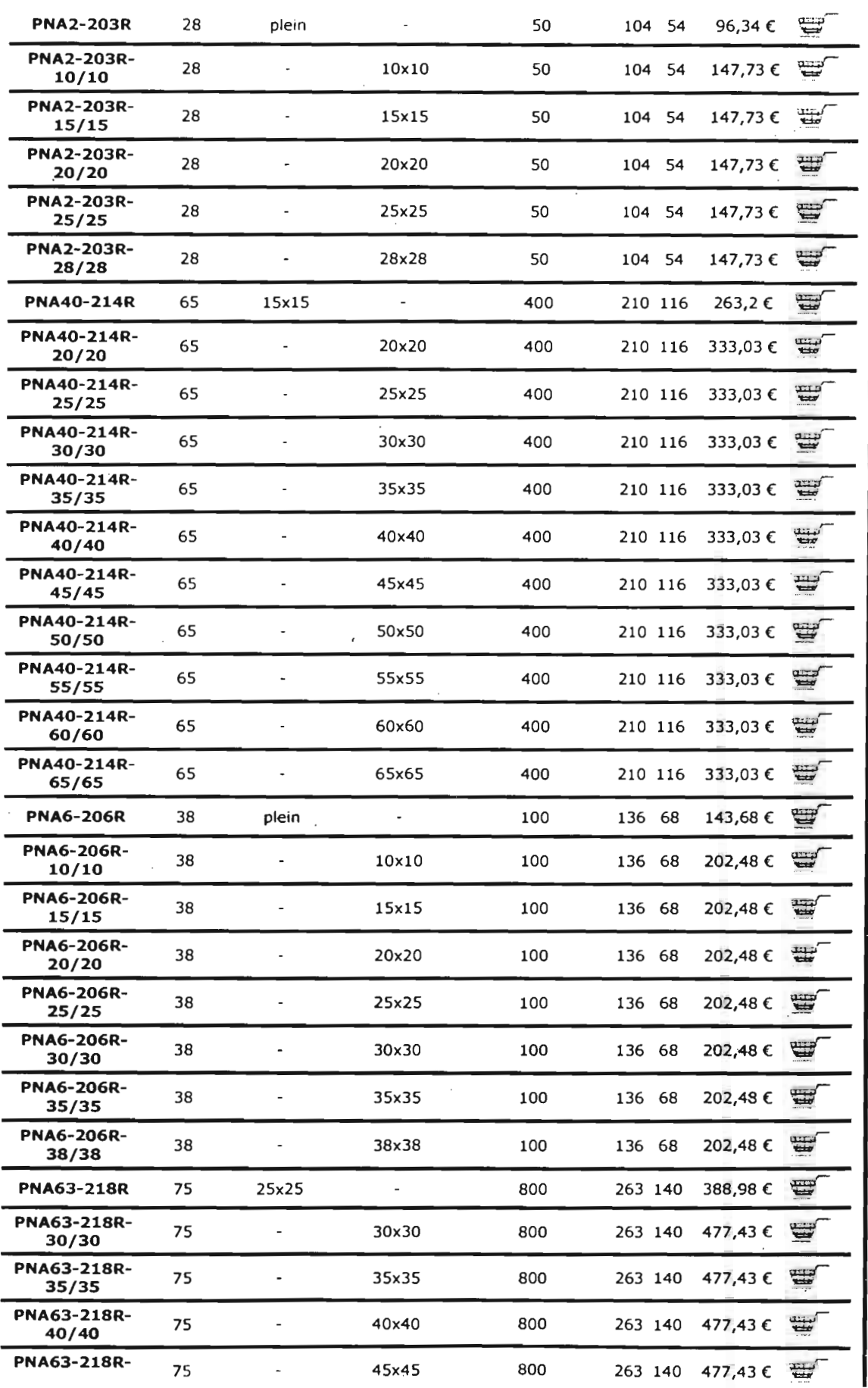

**EOLE 2000** 

Projet de fin d'études Sull & Thiam

HPC: catalogue composants et engrenages

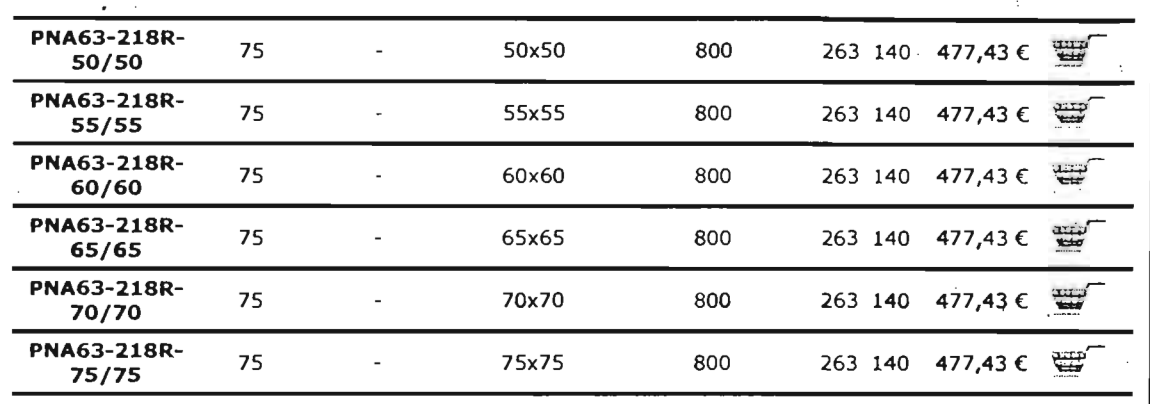

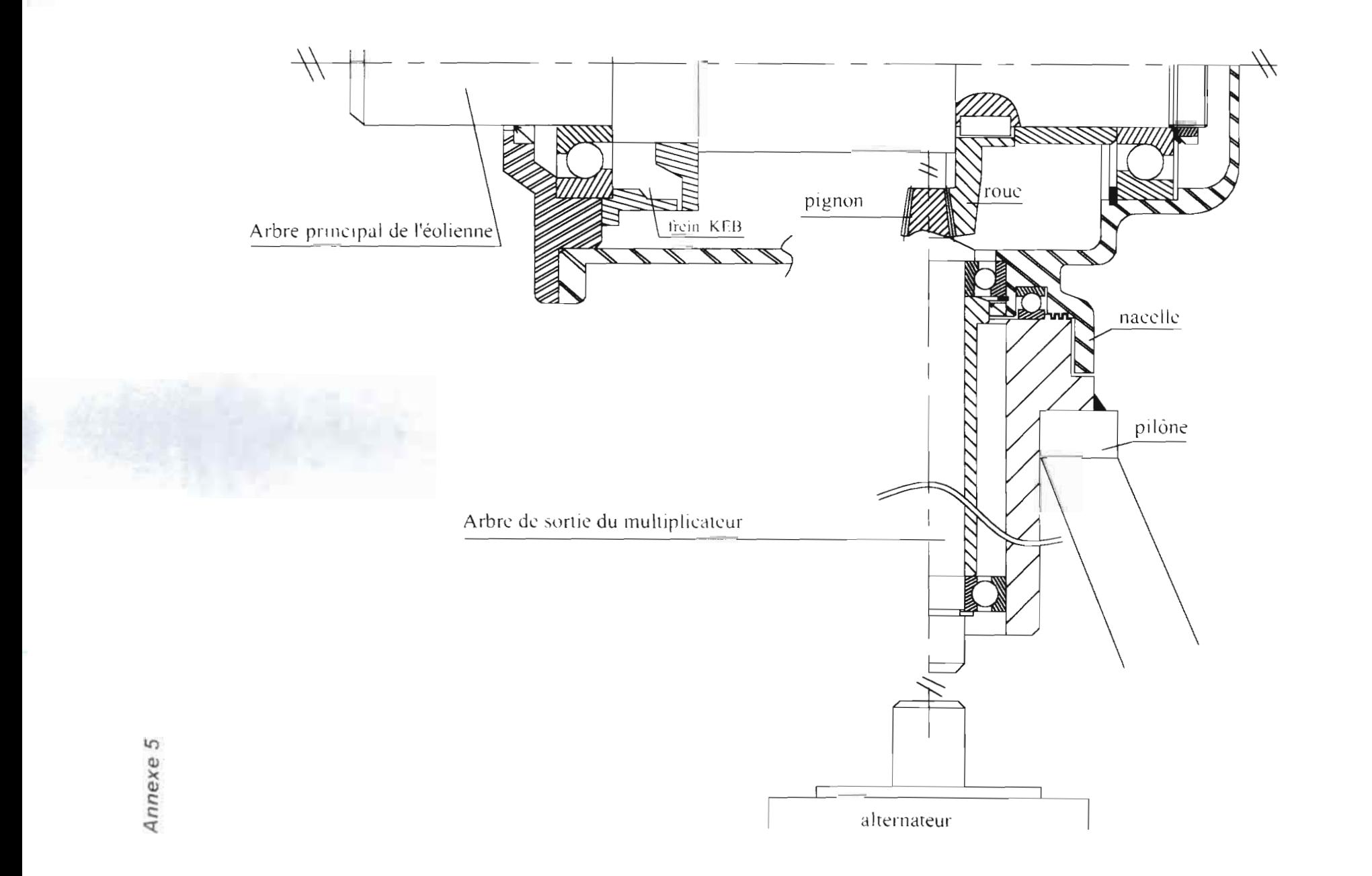